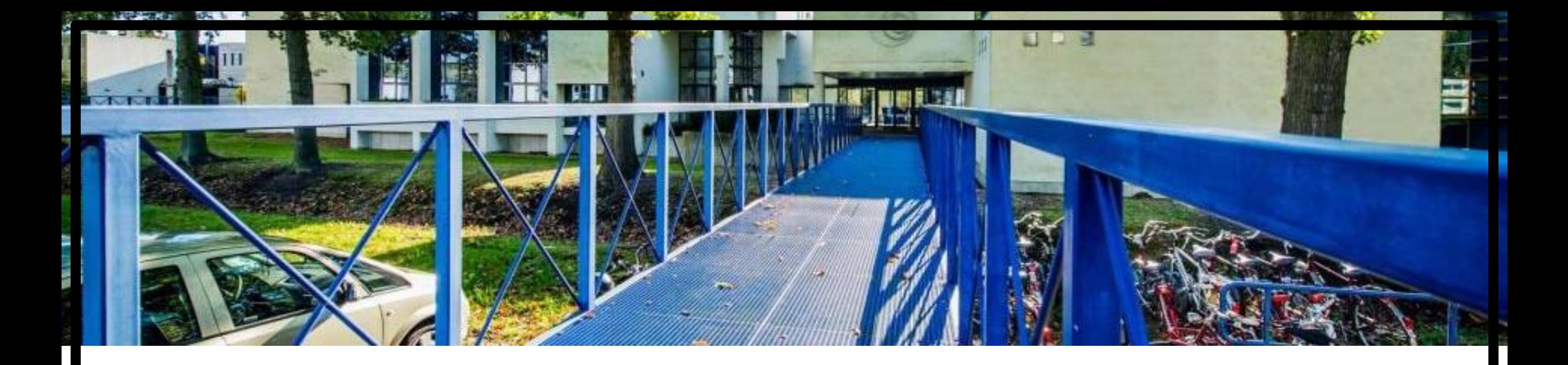

# **Understanding QUIC and HTTP/3**

with qlog and quicvis

Robin Marx - @programmingart (Hasselt University – Belgium)

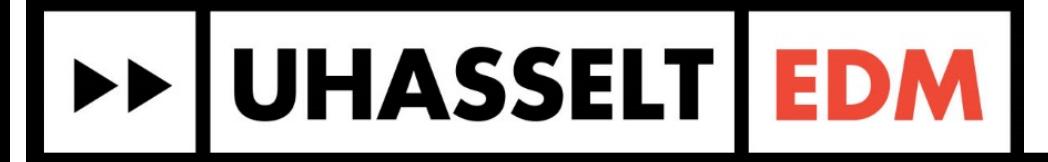

QUIC Symposium – Diepenbeek – May 2019

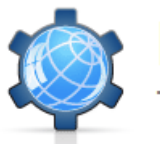

#### **Performance Calendar**

The speed geek's favorite time of the year

2017 2016 2015 2014 2013 2012 2011 2010 2009 2018

#### QUIC and HTTP/3 : Too big to fail?! 4th by Robin Marx **Dec 2018**

#### QUIC and HTTP/3 : Too big to fail?!

The new QUIC and HTTP/3 protocols are coming and they are the bee's knees! Combining lessons and best practices from over 30 years of networking, the new protocol stack offers major improvements to performance, privacy, security and flexibility.

Much has been said about the potential benefits of QUIC, most of it based on Google's experience with an early version of the protocol. However, its potential shortcomings are rarely talked about and little is yet known about the properties of the upcoming, standardized versions (as they are still under active development). This post takes a (nuanced) "devil's advocate" viewpoint and looks at how QUIC and HTTP/3 might still fail in practice, despite the large amount of current enthusiasm. In all fairness, I will also mention counter arguments to each point and let the reader make up their own mind, hopefully after plenty of additional discussion.

Note: if you're not really sure what QUIC and HTTP/3 are in the first place, it's best to get up to speed a bit before reading this post, which assumes some familiarity with the topic. Some resources that might help you with that:

- Mattias Geniar's blog post
- Cloudflare's write-up
- Robert Graham's comments
- Daniel Stenberg (@bagder)'s HTTP/3 explained
- Mailing list explanation and blog post by Patrick McManus
- And my own talk from DeltaVConf this year

#### **ABOUT THE AUTHOR**

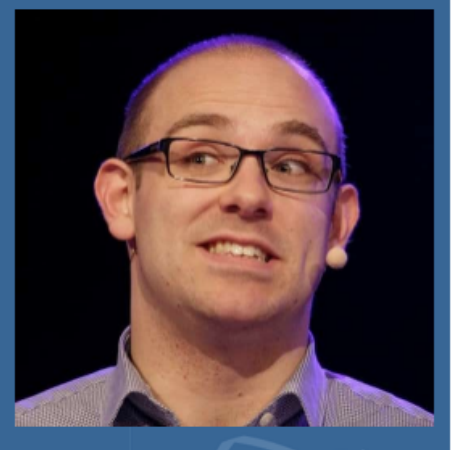

Robin Marx is a Web Performance PhD candidate at Hasselt University, Belgium. He is mainly looking into HTTP/2 and QUIC performance, and maintains the TypeScript QUIC implementation Quicker. In a previous life he was a multiplayer game programmer and co-founder of LuGus Studios. YouTube videos of Robin are either humoristic technical talks or him hitting other people with longswords.

#### **UHASSELT EDM**

QUIC and HTTP/3 are quite complex…

- **V1** 
	- Congestion control  $+$  loss detection
		- **Fairness issues**
	- Flow control
	- Encryption and integrity protection
	- Connection migration
	- 0-RTT support
	- **■** Independent streams
		- Partly re-introduces HOL-blocking in HTTP/3
	- Low overhead, binary encoding
	- DoS prevention
	- Stateless Retry

▪ …

**>> UHASSELT EDM** 

- **EXECUTE: Retransmission logic** 
	- Brings up interesting prioritization questions
- Postponed to V2
	- **Multipath**
	- Forward error correction
	- Unreliable data transfer
	- Support for other crypto besides TLS 1.3
	- Most (all?) non-HTTP/3 applications
		- IoT, realtime media, ...

- How to expose all of this to the developer?
	- E.g., TAPS, WebTransport, ...

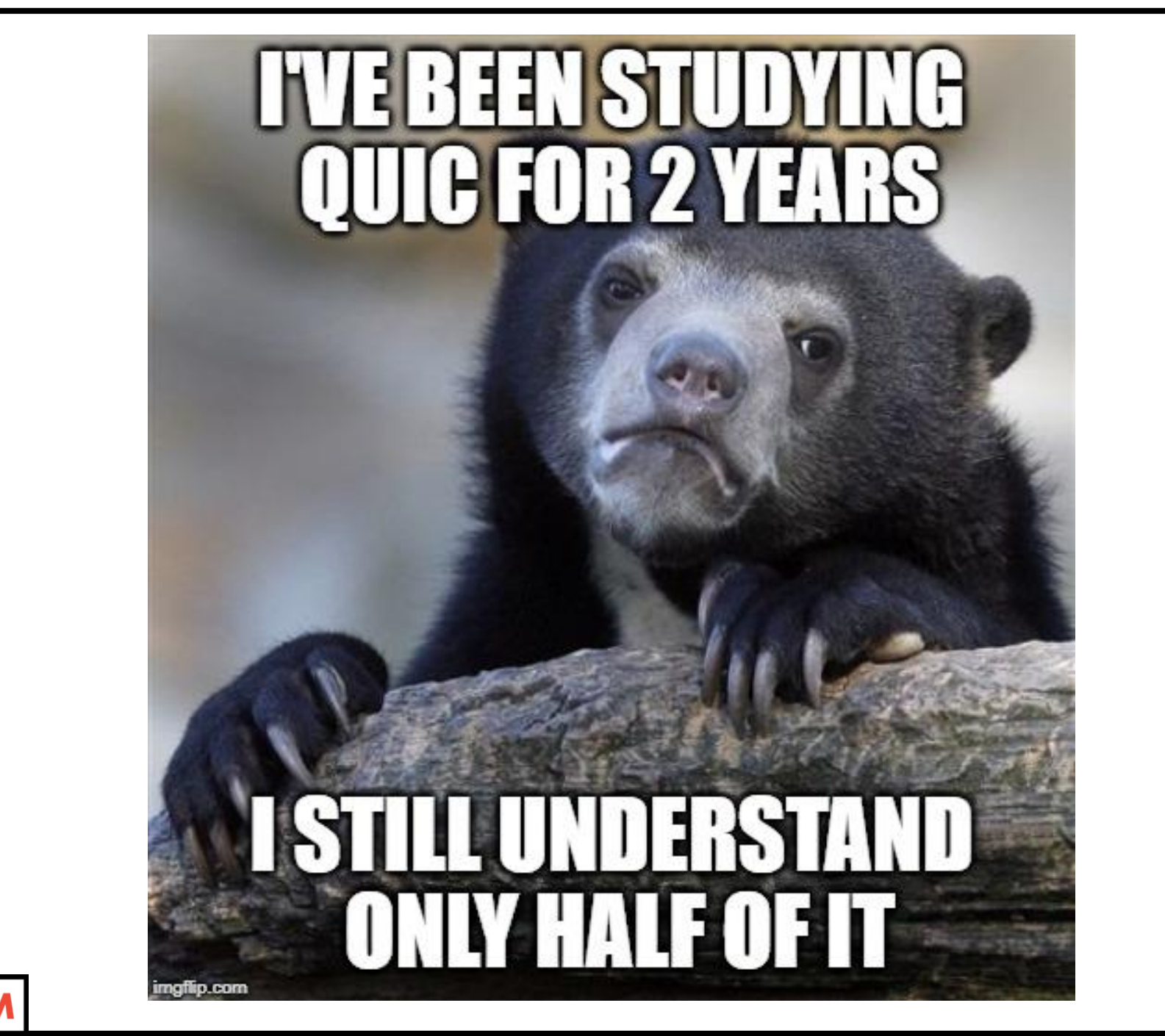

DE UHASSELT EDM

If QUIC is to become the dominant transport protocol…

- Students should learn QUIC basics no later than 3rd bachelor
- Researchers should dig deep into all aspects, in specific settings
- Application developers should be able to debug behaviour in complex setups

*Right now, in-depth QUIC knowledge resides with 50 – 100 people worldwide*

- We need examples
- We need documentation
- We need tools

**>> UHASSELT EDM** 

https://github.com/rmarx/quicker

## Quicker : TypeScript implementation

DE UHASSELT EDM

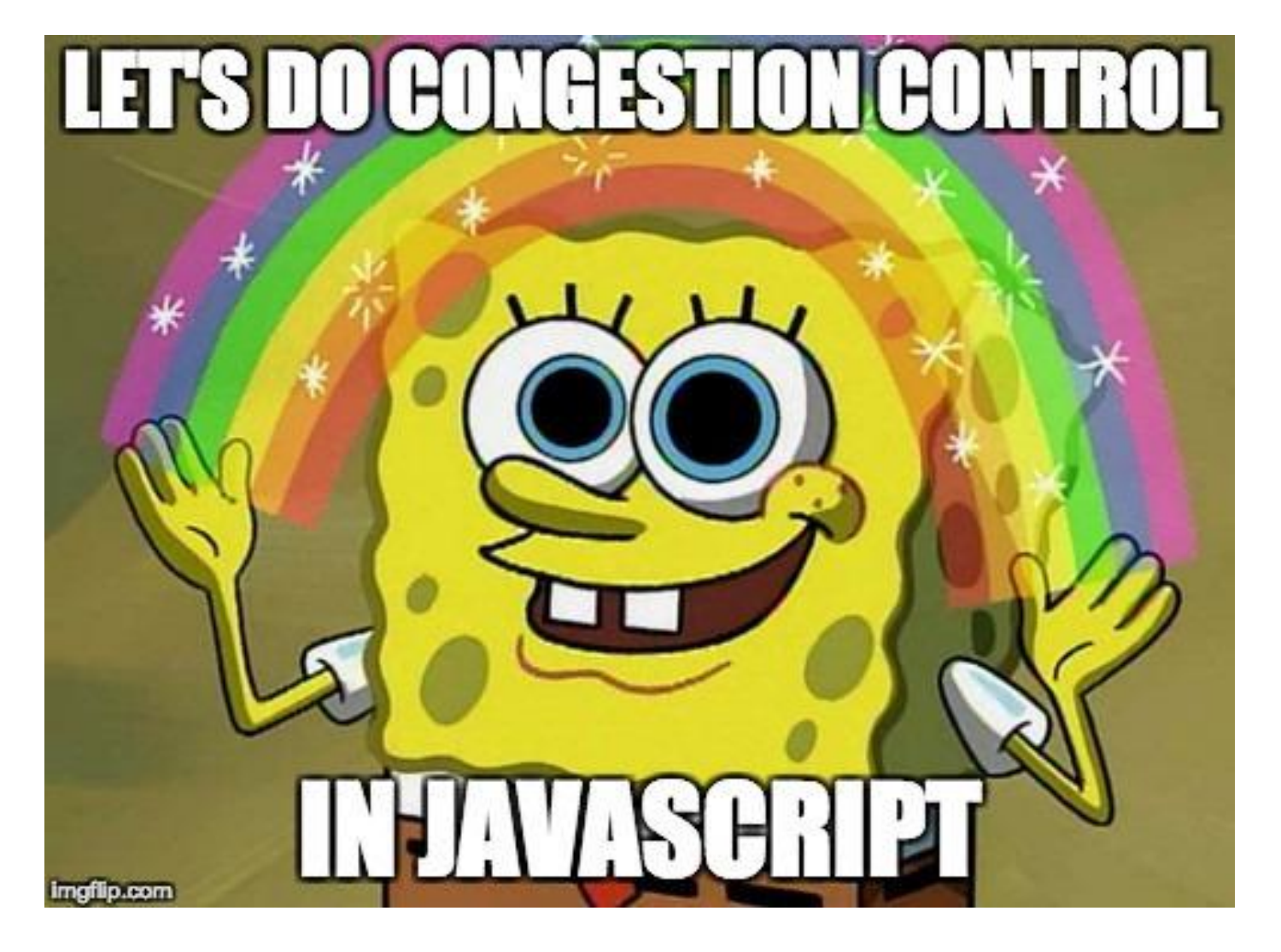

https://github.com/rmarx/quicker/tree/congestionControl https://github.com/rmarx/quicker/tree/http3-19 https://github.com/DaanDeMeyer/h3c https://github.com/DaanDeMeyer/chromium

## QUIC tools

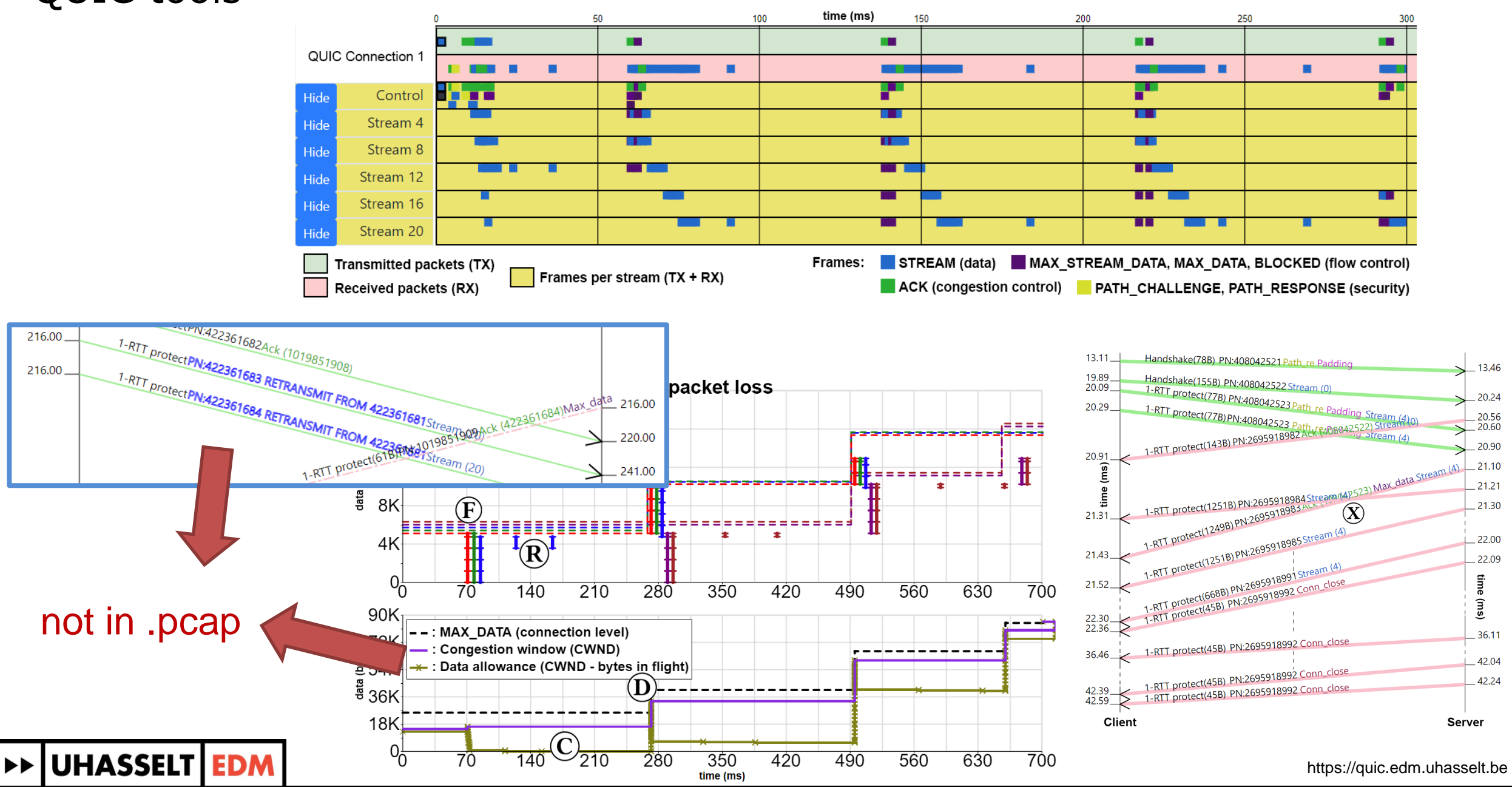

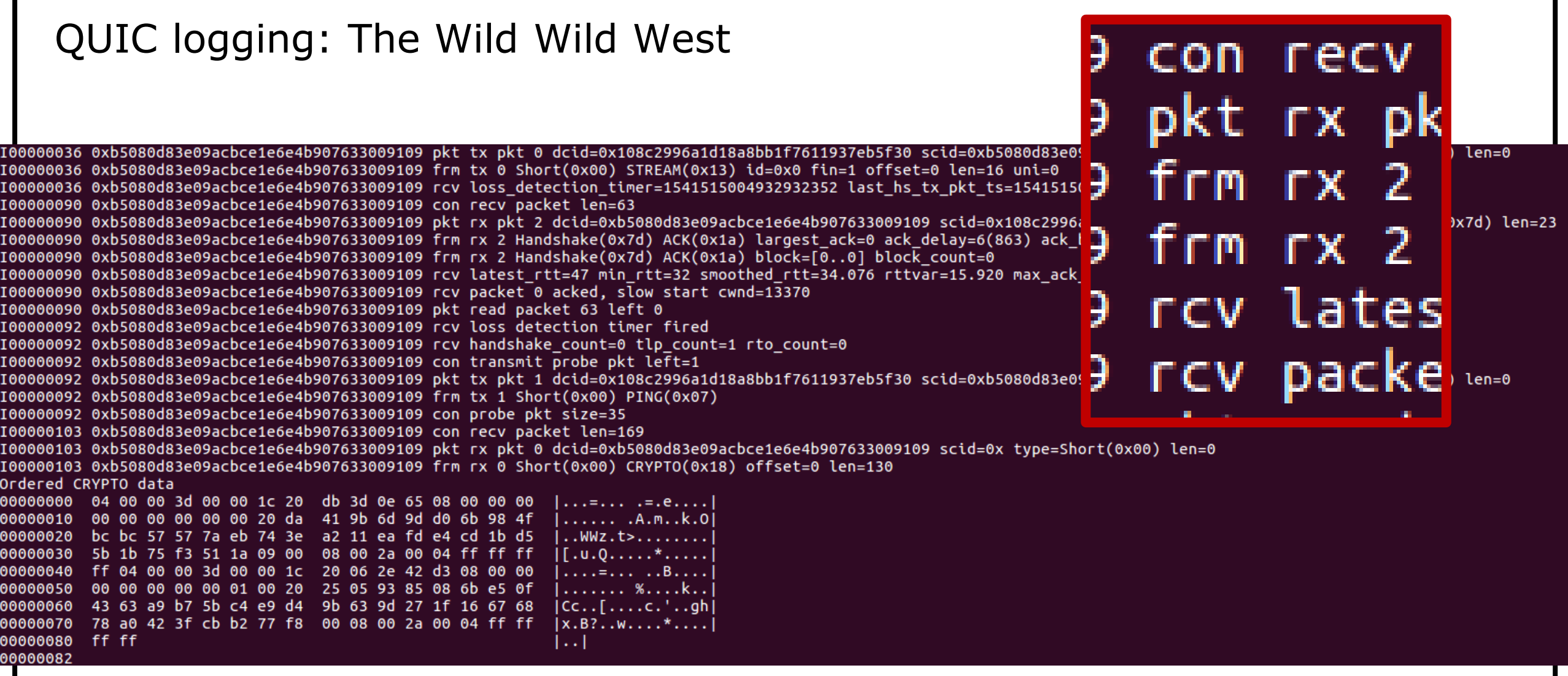

## DE UHASSELT EDM

#### Standardized QUIC endpoint logging format

DE UHASSELT EDM

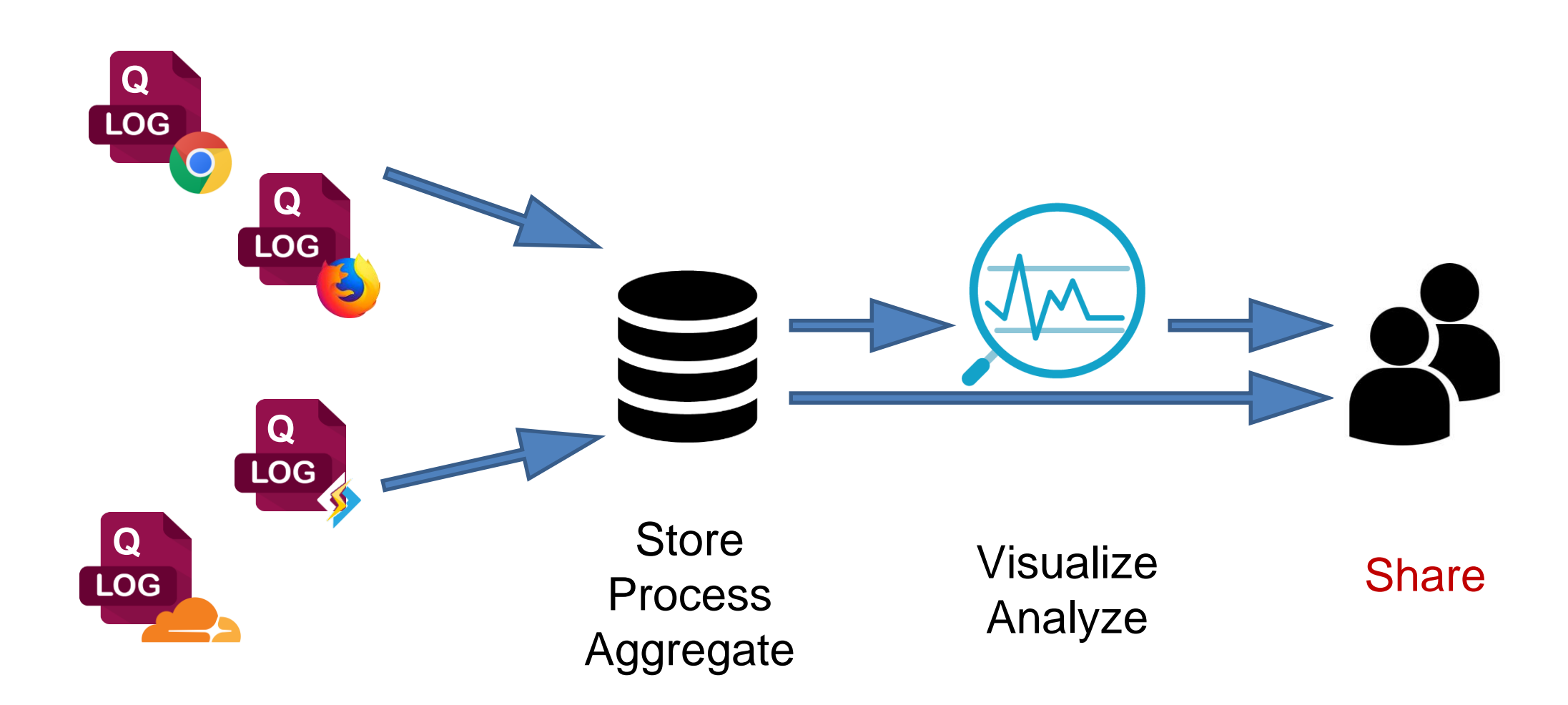

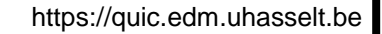

## Our proposal: qlog

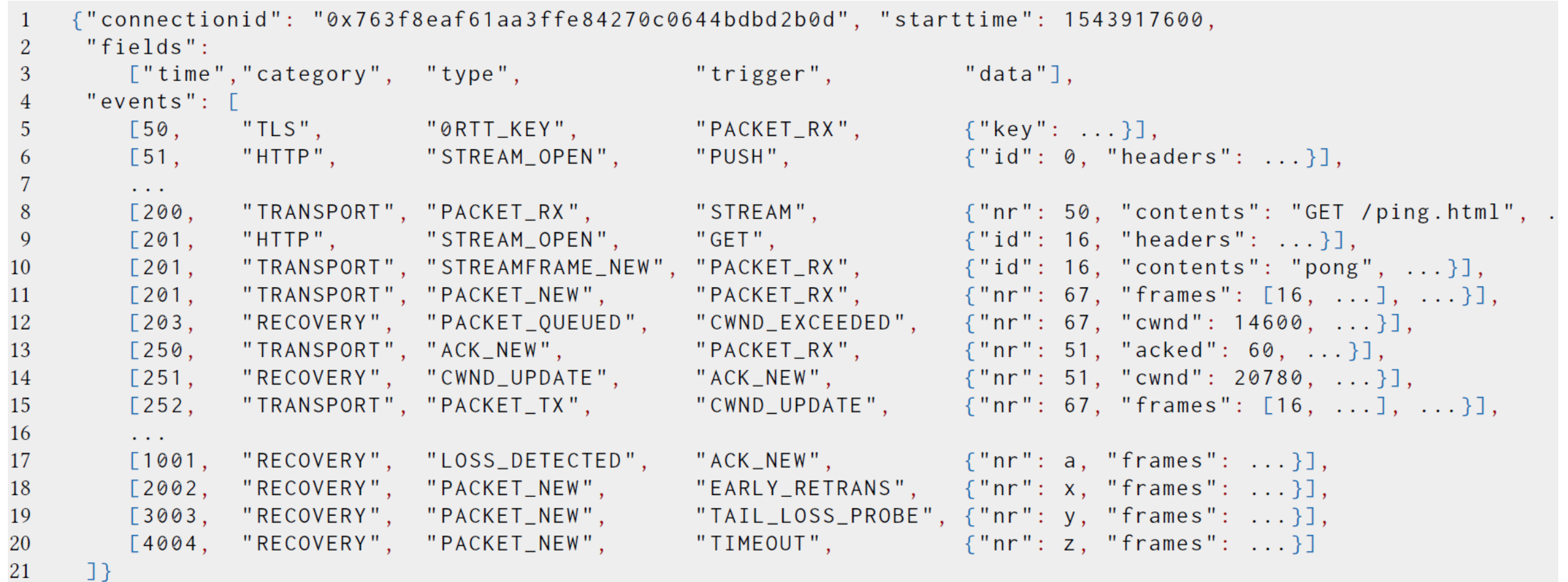

#### JSON:

- Easy to use in web-based tools (and most programming languages)
- Human-readable
- Minimally verbose while keeping flexibility (vs csv)**>> UHASSELT EDM**

#### qlog : simple to filter (both when reading and writing)

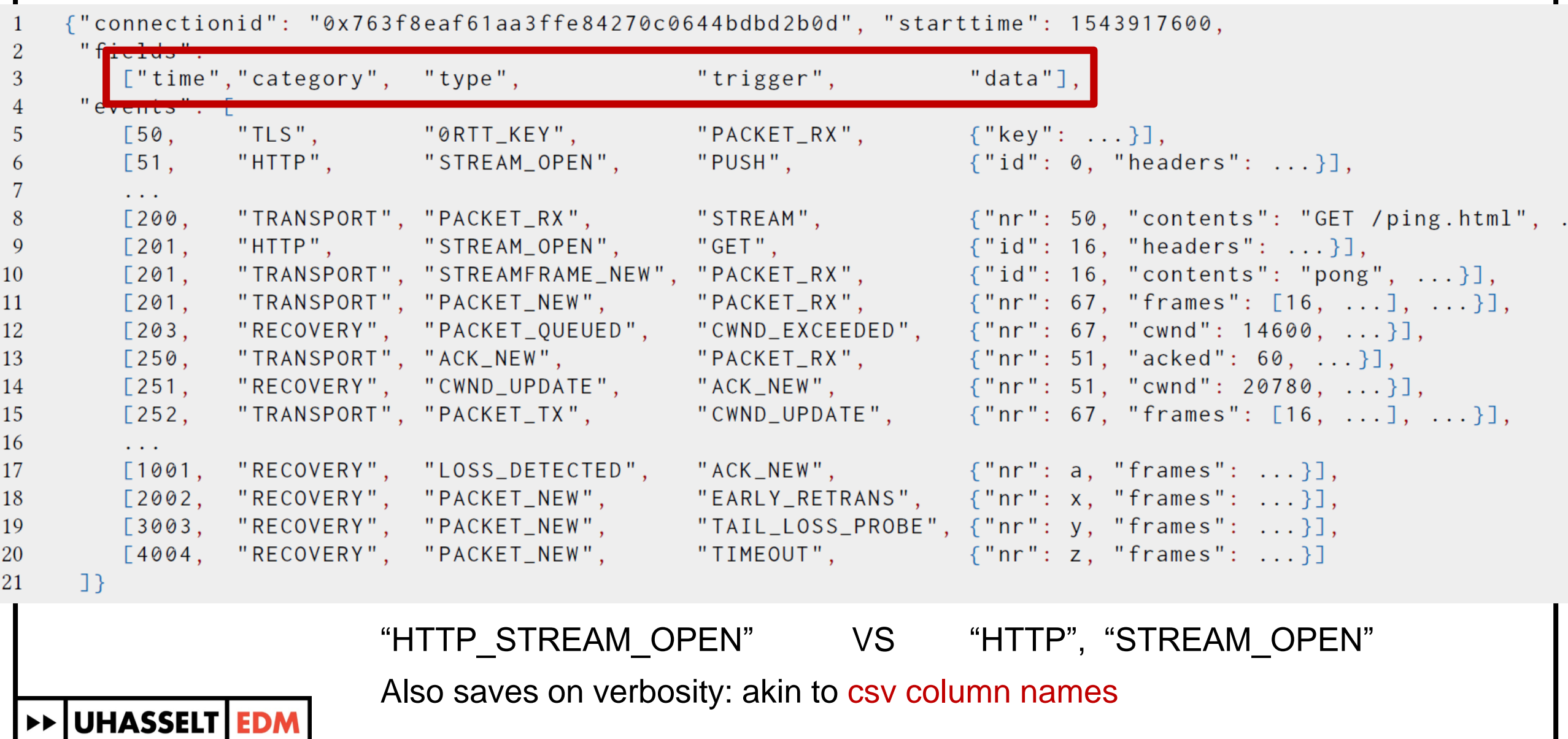

#### qlog : clear cause and effect

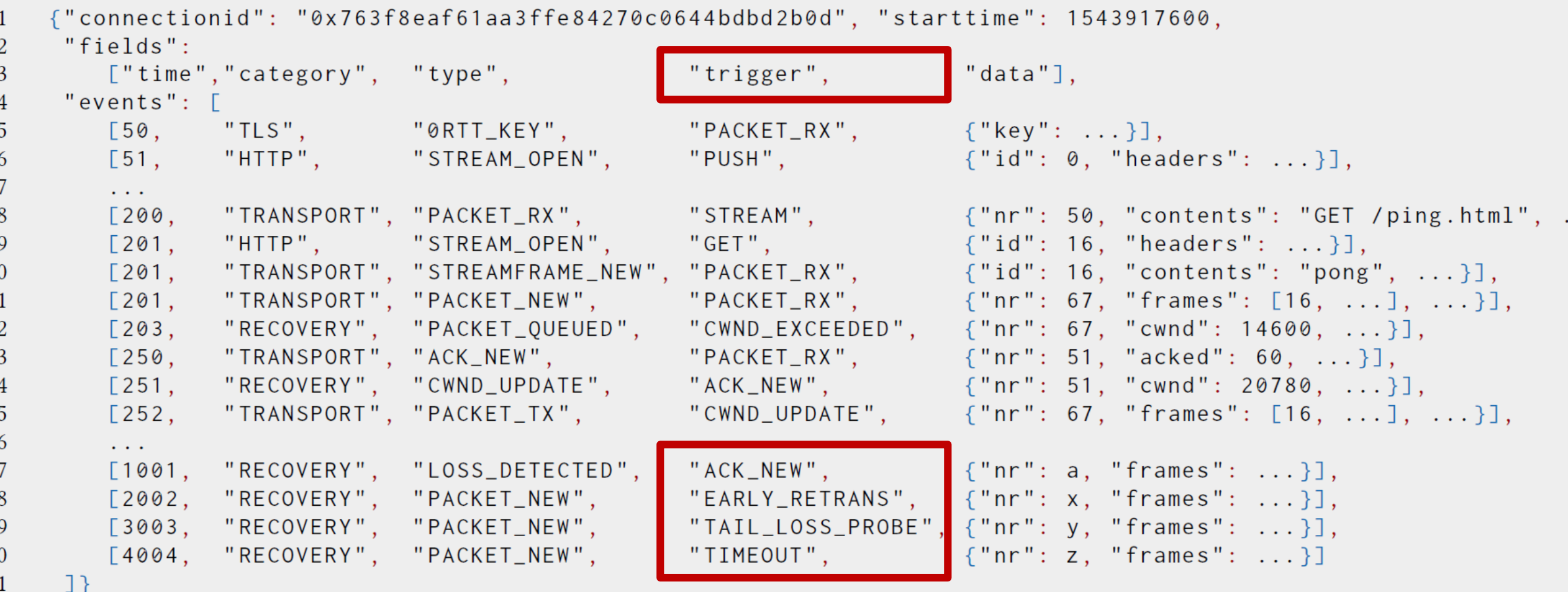

Mainly when cause of event isn't clear from context However, also easier for tooling: focus on certain triggers  $\rightarrow$  Explicit vs implicit/heuristic logging

**>> UHASSELT EDM** 

 $\overline{2}$ 

#### qlog : structured metadata

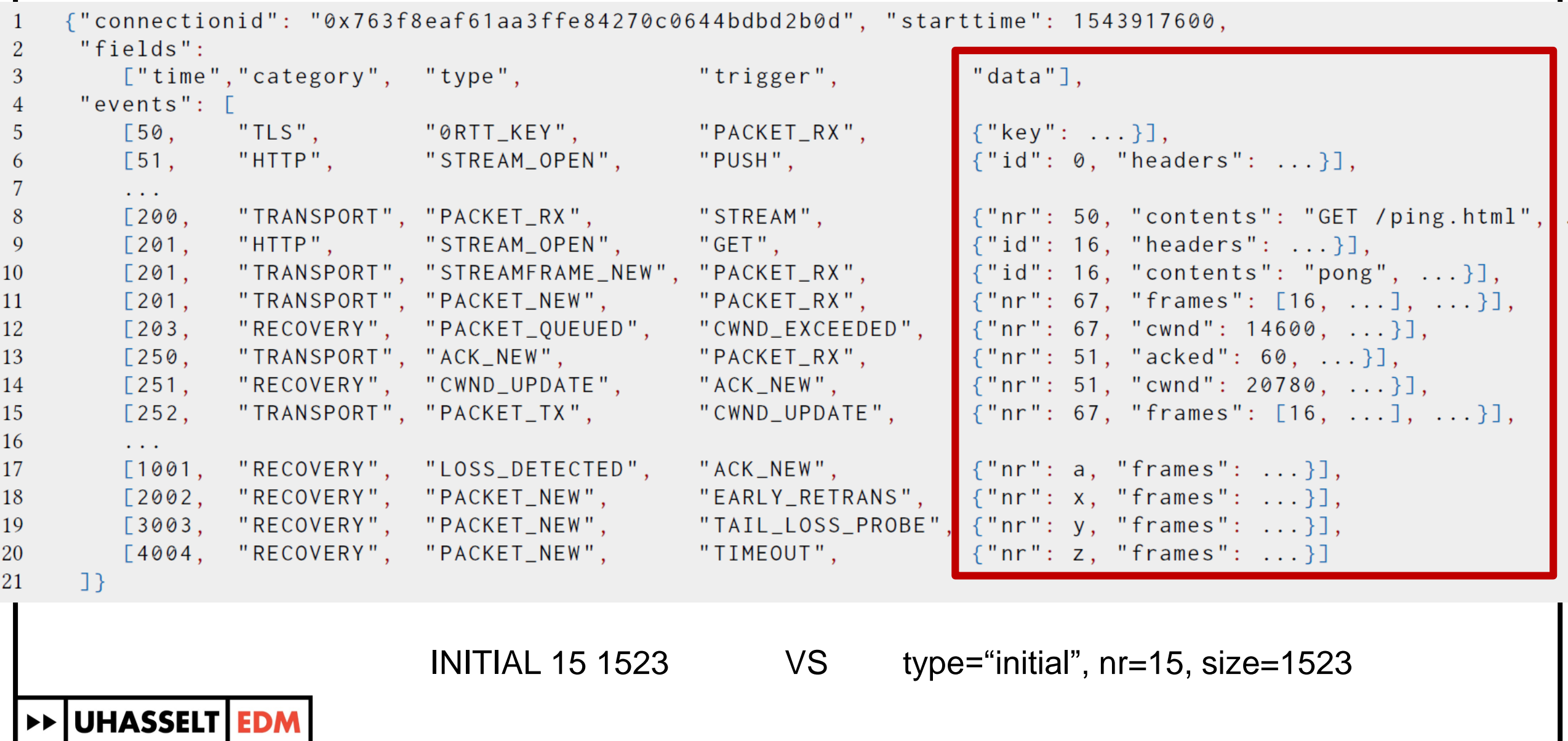

Standardized general purpose endpoint logging format?

- Why just for QUIC and HTTP/3?
	- **TCP endpoint states**
	- RTP / WebRTC / DTLS
	- Anything really…
- Wait… doesn't this exist yet?
	- Turns out: no…

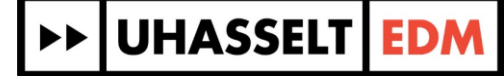

Current state of tooling and logging

- **Public** 
	- .pcap-based (e.g., tcptrace, wireshark)
	- In-browser devtools (but very high-level)
- **Private**

**UHASSELT EDM** 

- Many more proprietary/internal tools
- **Focused on individual implementation/logging**
- In many (academic) cases : none
	- Wrong interpretations of results
	- **EXT** Important bugs can remain undetected for a long time

We seem to rely on a *limited amount* of (not thoroughly tested) implementations, which are understood only through their (high-level), *end-to-end behaviour*

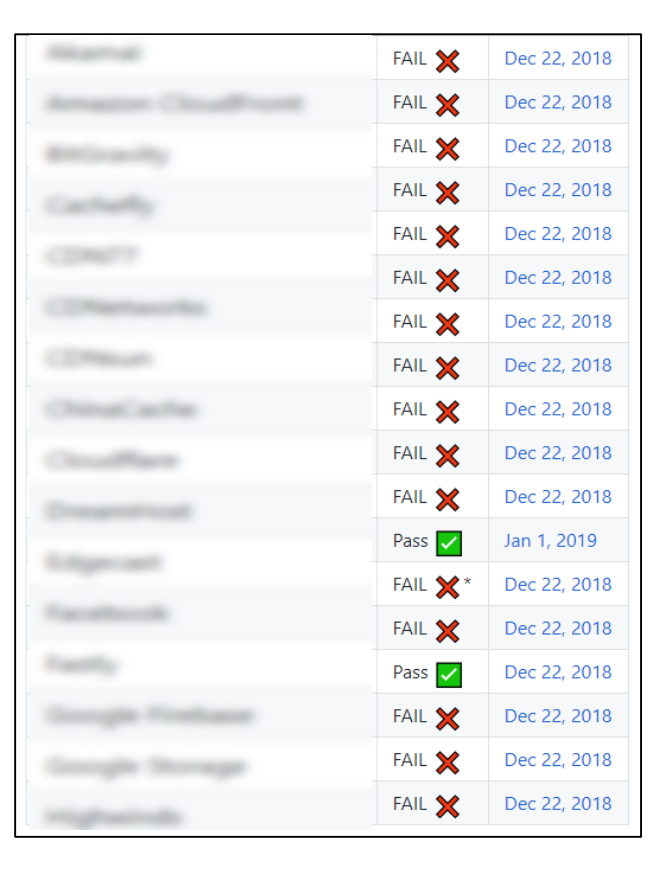

https://github.com/andydavies/http2-prioritization-issues https://twitter.com/AndyDavies/status/1065916677408346112 https://blog.cloudflare.com/http-2-prioritization-with-nginx/

Standardized general purpose endpoint logging format

- Discussed at IETF 104
	- Too early for its own working group
	- Use QUIC as incubator / concrete use case
- 1. High-level schema
	- **EXEC** Semi- protocol agnostic
	- Take into account a variety of use cases

**UHASSELT IEDM** 

- 2. QUIC + H3 event definitions
	- Names + metadata semantics for each type of event
	- Later also:
		- Method of access
		- **Example 21 Security and privacy considerations**

#### High-level logging schema

- Main tenets
	- **Exibility in the format, complexity in the tooling**
	- **Extensible but pragmatic (e.g., no complex fixed schema with** extension points)
	- **Extreamable, event-based**
	- Aggregation and transformation friendly
	- **Explicit and human-readable**

#### 1. Flexibility : included fields depend on use case

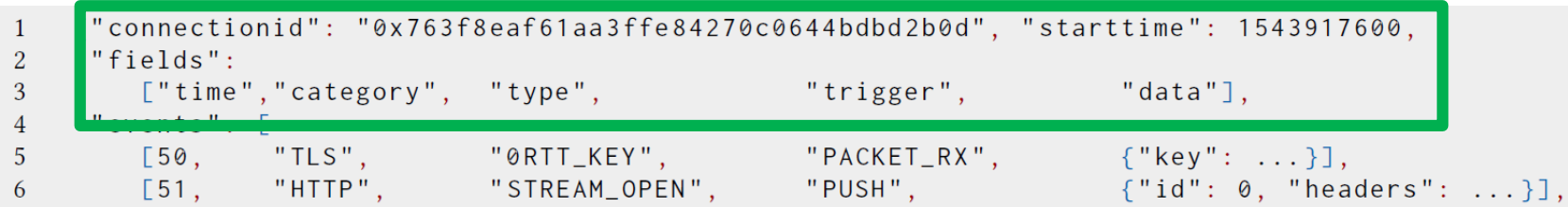

**Fields** are now more dynamic

- Depend on use case
- Split in per-event and shared fields

#### **common\_fields**

• Value listed once in header

#### **event\_fields**

• Value listed separately for each event instance

```
"common fields": {
    "group id": "127ecc830d98f9d54a42c4f0842aa87e181a",
    "protocol_type": "QUIC_HTTP3",
    "reference_time": "1553986553572"
"event_fields": [
    "relative_time",
    "CATEGORY",
    "EVENT_TYPE",
    "TRIGGER",
    "DATA"
```
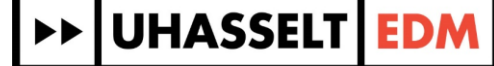

#### 1. Flexibility : mingle different types of log together

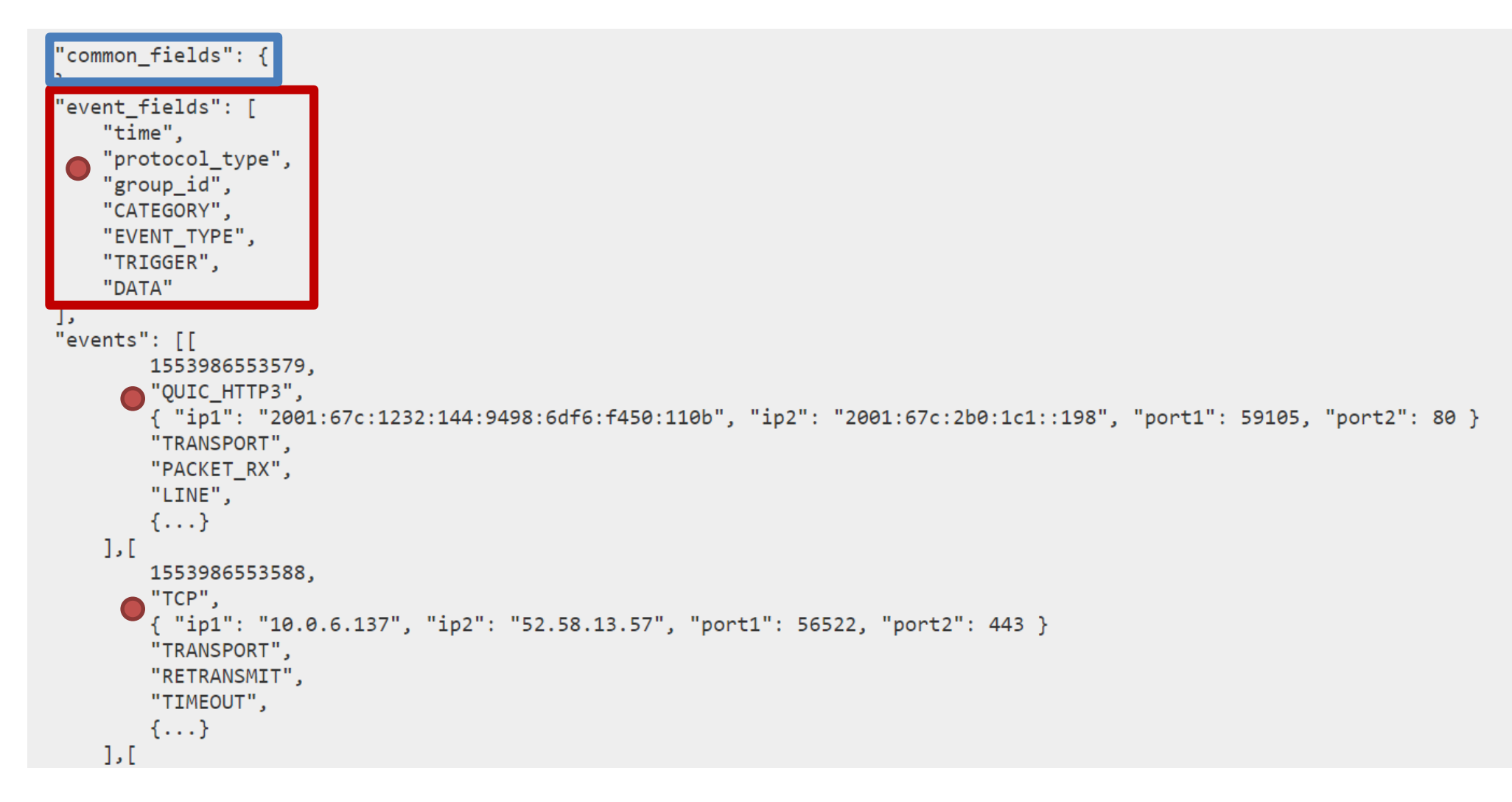

#### **>> UHASSELT EDM**

#### 1. Flexibility : file size optimization

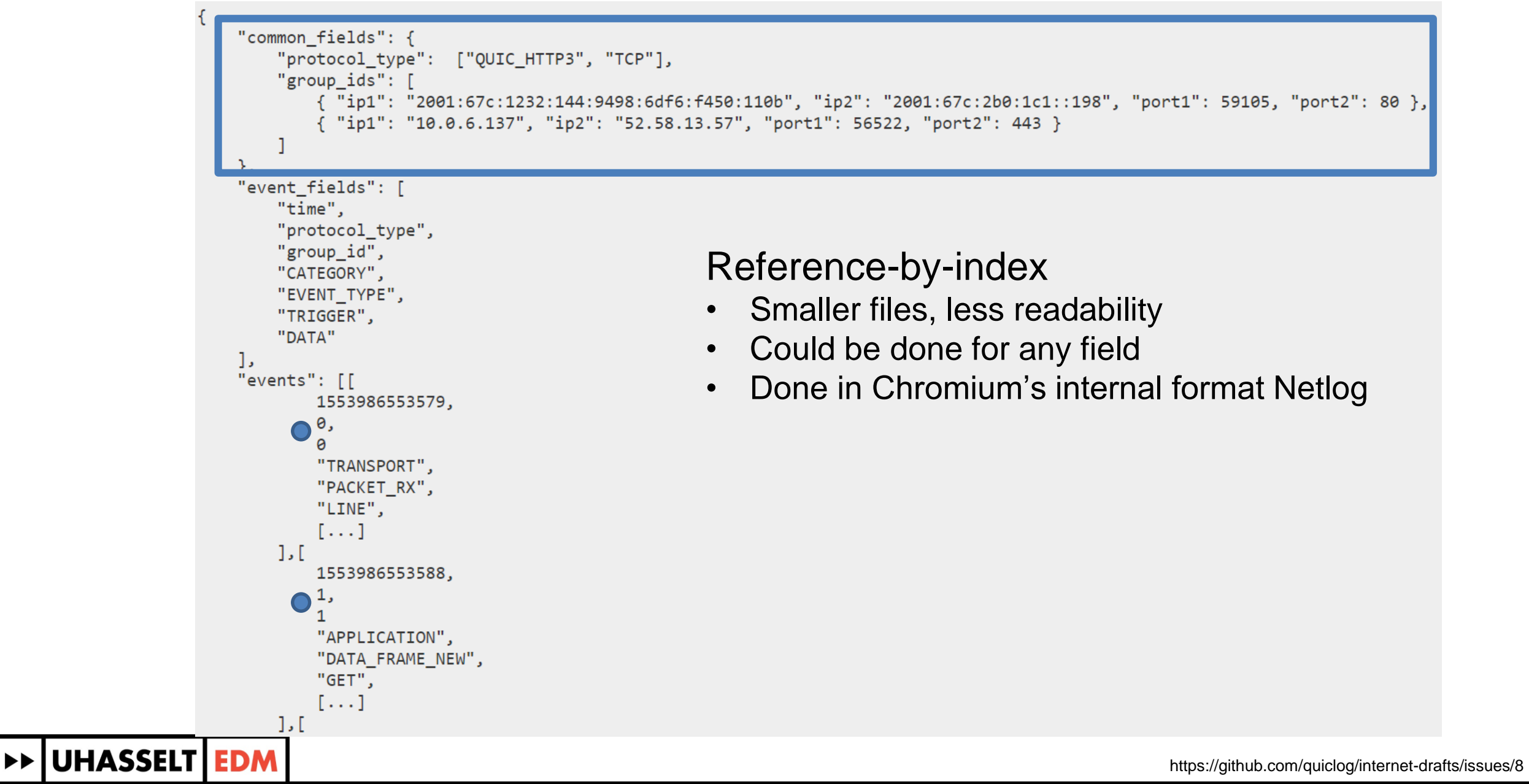

#### 1. Flexibility : file size optimization to the extreme

[ 57, "TRANSPORT", "FRAME\_CREATED", "TRIGGER", ["frame\_type": "STREAM", "packet\_number": 15, "contents": [...]]], [ 58, "TRANSPORT", "FRAME\_CREATED", "TRIGGER", ["frame\_type": "STREAM", "packet\_number": 16, "contents": [...]]]

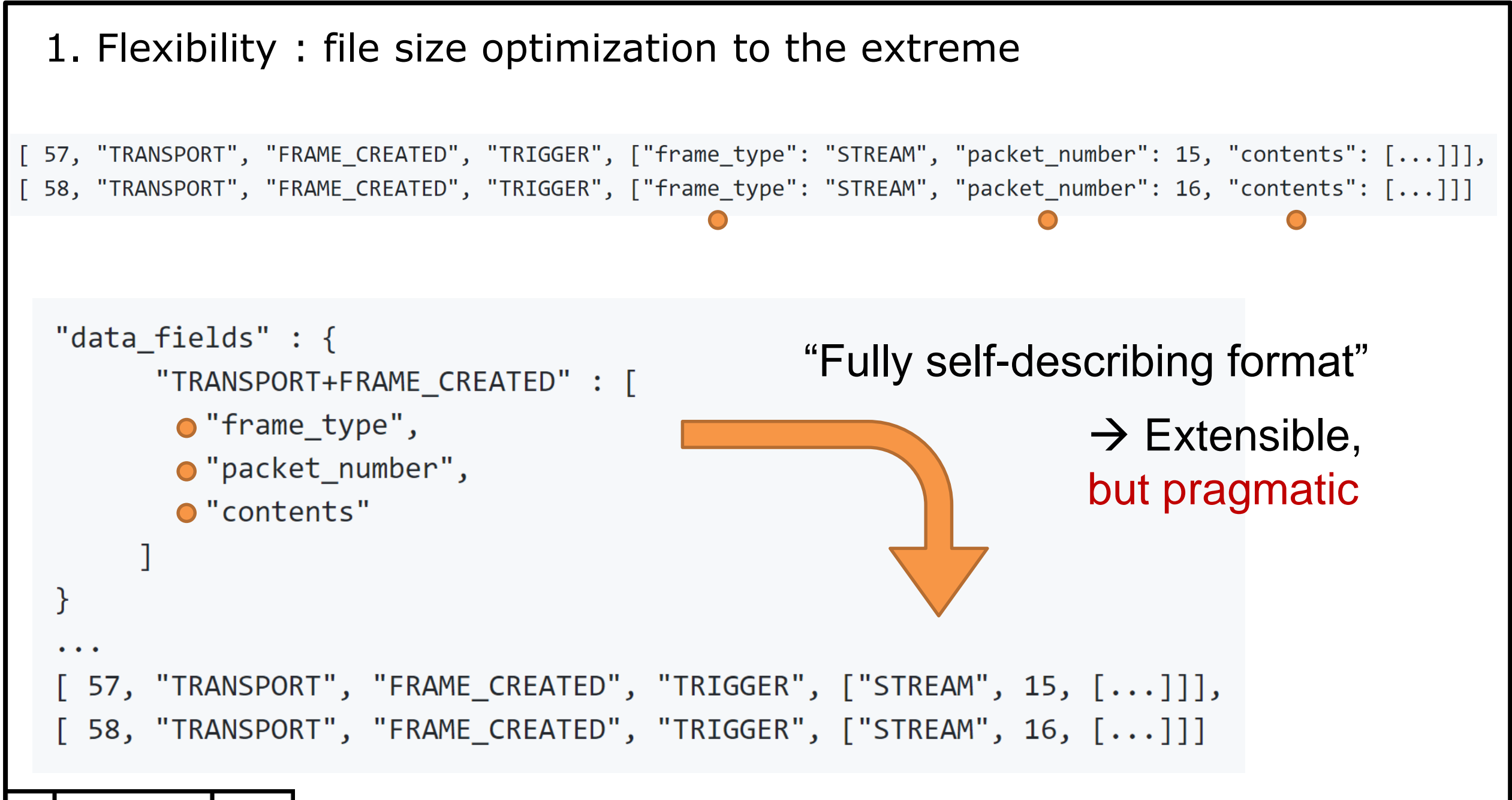

#### **>>|UHASSELT|EDM|**

## 2. Streamability

- "Live debugging" : tool updates as events come in
- **· JSON is not a streamable format per se**

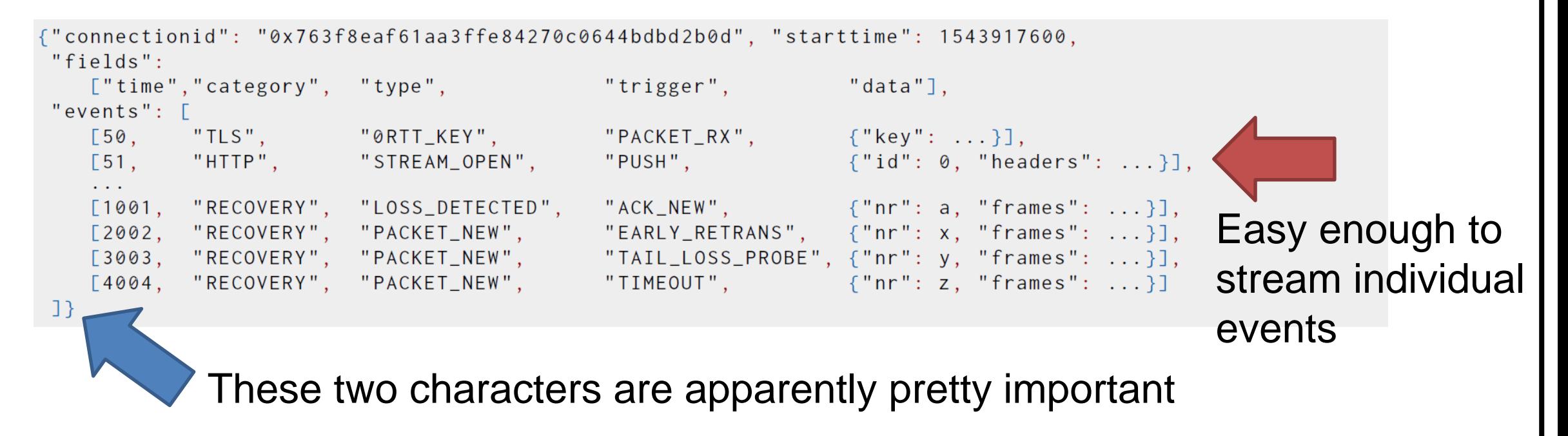

▪ "Solution": streaming JSON parser

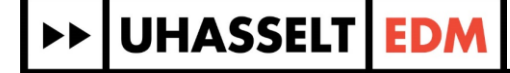

3. Aggregation friendly : multiple traces in 1 file

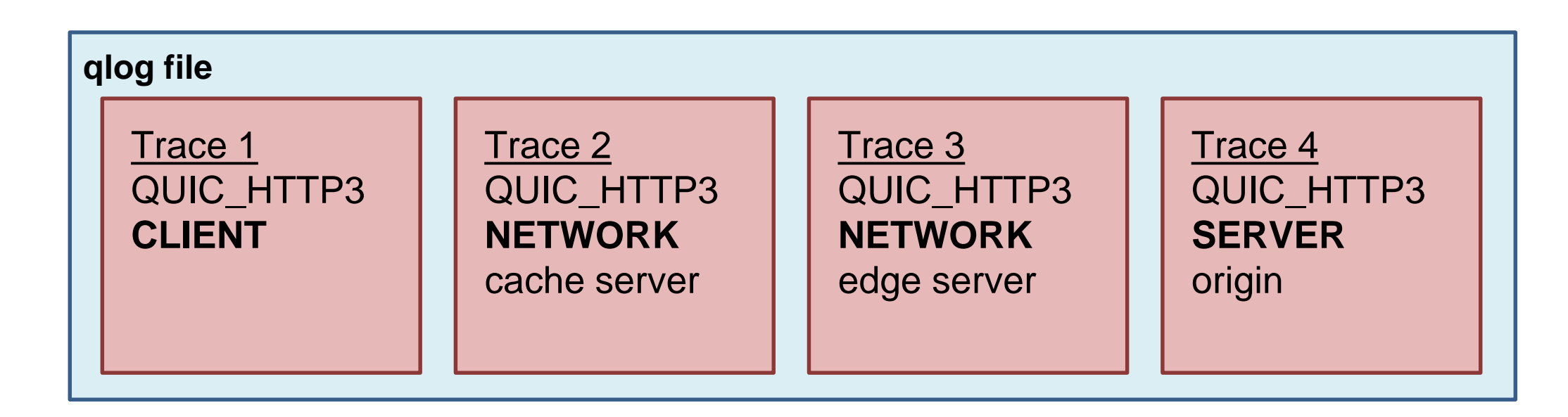

## ▪ **vantage\_point**

- Combine traces from several locations for end-to-end overview
- Also possible: split out per protocol, per flow, type of event, ...
	- **e.g., trace**  $1 = \text{HTTP}/2$  **from server, trace**  $2 = \text{TCP from eBPF}$

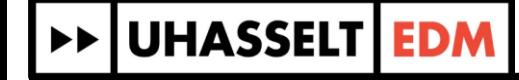

```
3. Aggregation friendly : Tooling support
                                                                    Quickly sift through 
                                                                    hundreds of logs
                                                                    (put on top + 
"summary": \{"trace count":number, // amount of traces in this file
                                                                    streaming parser)"max_duration": string, // time duration of the longest trace
    "max_outgoing_loss_rate":number, // highest loss rate for outgoing packets over all traces
    "total_event_count":number // total number of events across all traces
"configuration": \{"time_units": "ms",
       "time offset": 100,
       "quicvis.timeline.settings": {
               "xmin": 1000,
               "xmax": 2000,
                                                                Immediately clear 
               "streams.enabled": [1,5,9],
                                                                what other person 
               "color.scheme": "HIGHLIGHT_LOSS"
                                                                should be looking at
```
**UHASSELT EDN** 

#### 4. Transformation friendly

- "No one is going to output qlog directly"
	- **Example 1** Liar! But even then: they don't need to
	- **•** "common logging format"  $\rightarrow$  "common tool input format"

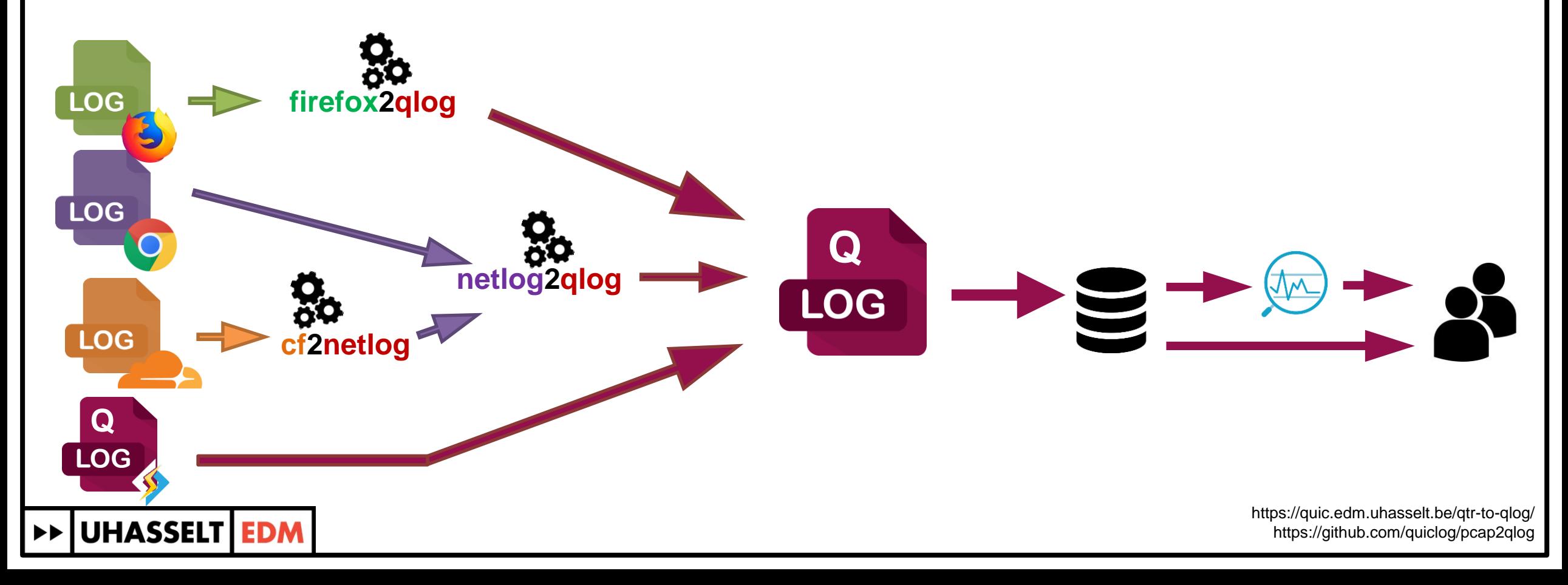

#### Many more open questions

- Textual vs binary (readability vs file size savings/logging perf)
- Are separate triggers useful?
- Preventing proliferation of someting2qlog converters?
- Fine-grainedness of events
- **Privacy aspects**
- Single format for many use cases?
	- Even within QUIC: CDN vs Facebook app vs browsers vs IoT vs ...
	- **Why doesn't this exist yet?**

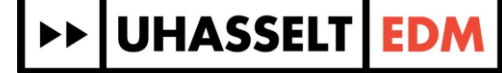

#### Many more open questions

- **Textual vs binary** (readability vs file size savings/logging perf)
- Are separate triggers useful?
- Preventing proliferation of someting2qlog converters?
- Fine-grainedness of events
- **Privacy aspects**
- Single format for many use cases?
	- Even within QUIC: CDN vs Facebook app vs browsers vs IoT vs ...
	- Why doesn't this exist yet?

▪ How the hell do you publish papers on this topic?

**>>|UHASSELT|EDM** 

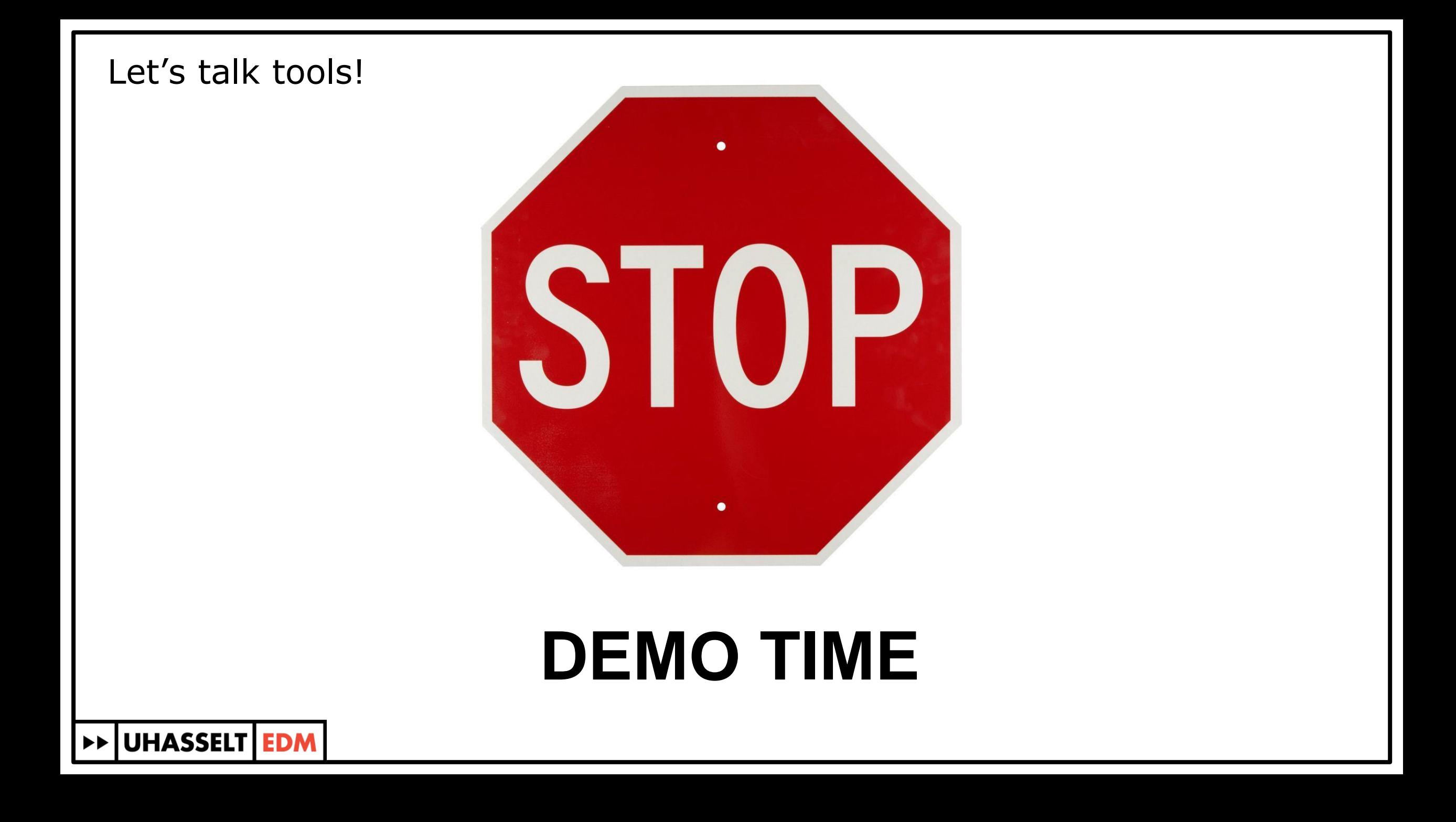

Also plenty of open questions about tools

- How to handle overlapping data?
- Many small tools vs a few mega-tools?
- **Truly re-usable and integrate-able tools** 
	- More of a software engineering challenge...
- Need to know what you are looking for up-front...
	- Tools that automatically identify problematic areas in a trace?
- Tools need to indicate which events they rely on
- Chicken or the egg: tools or qlog support?
- Which tools would you use? (which do you use today?)

**UHASSELT** 

# **QUIC visualization: bug/behaviour examples**

Extra slides / potential question support

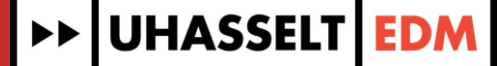

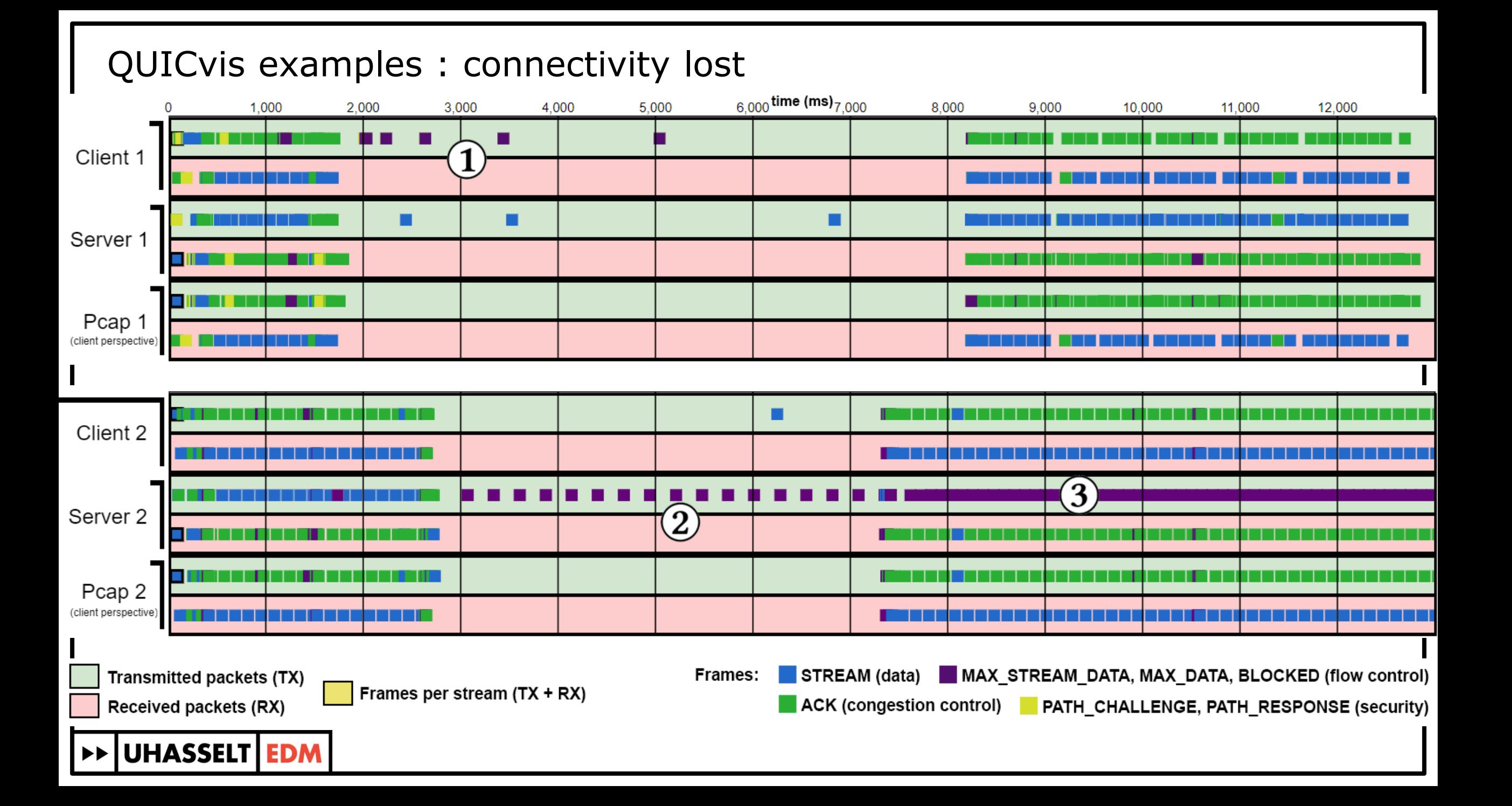

### QUICvis examples : Duplicate packet nr

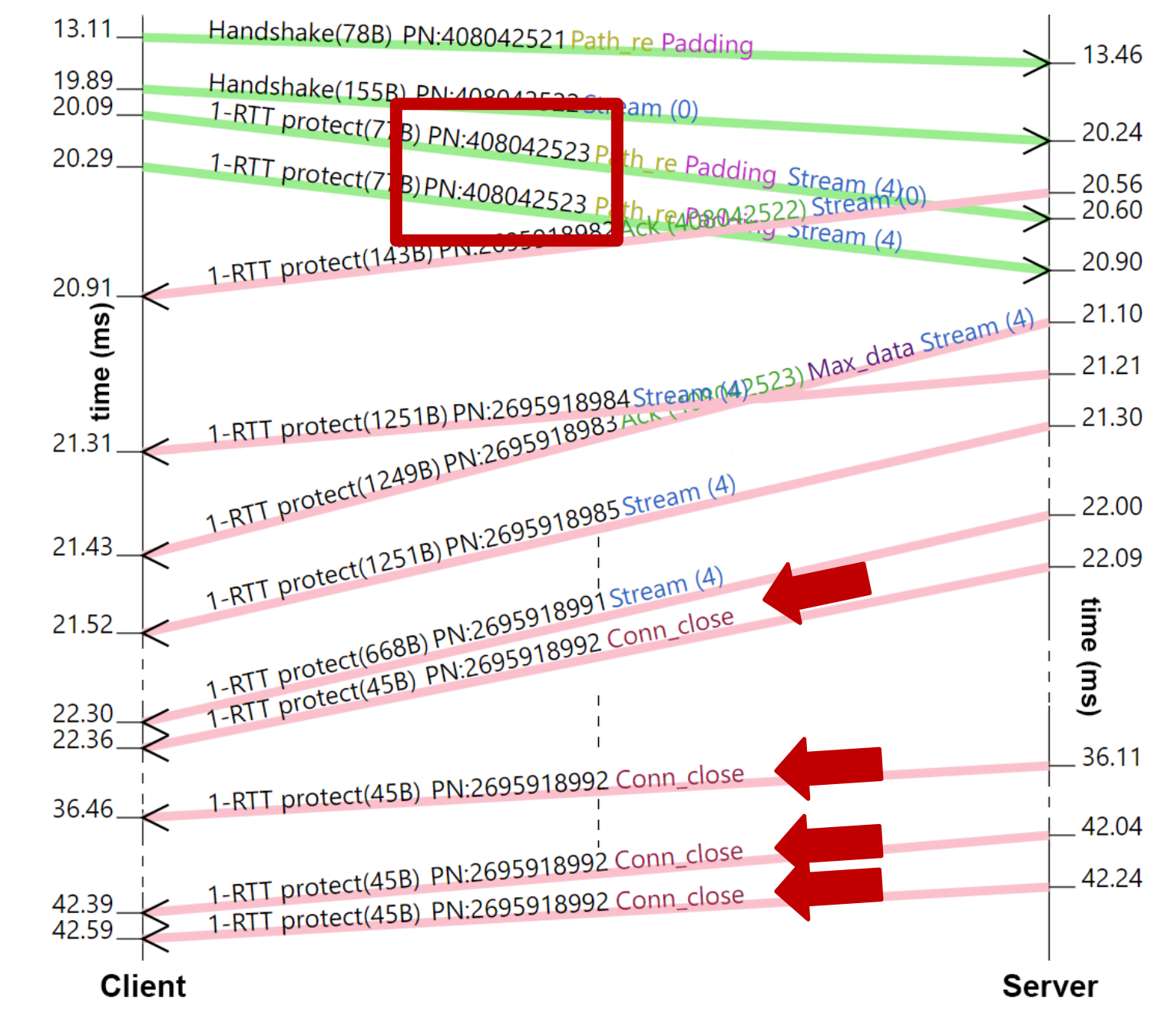

UHASSELT EDM

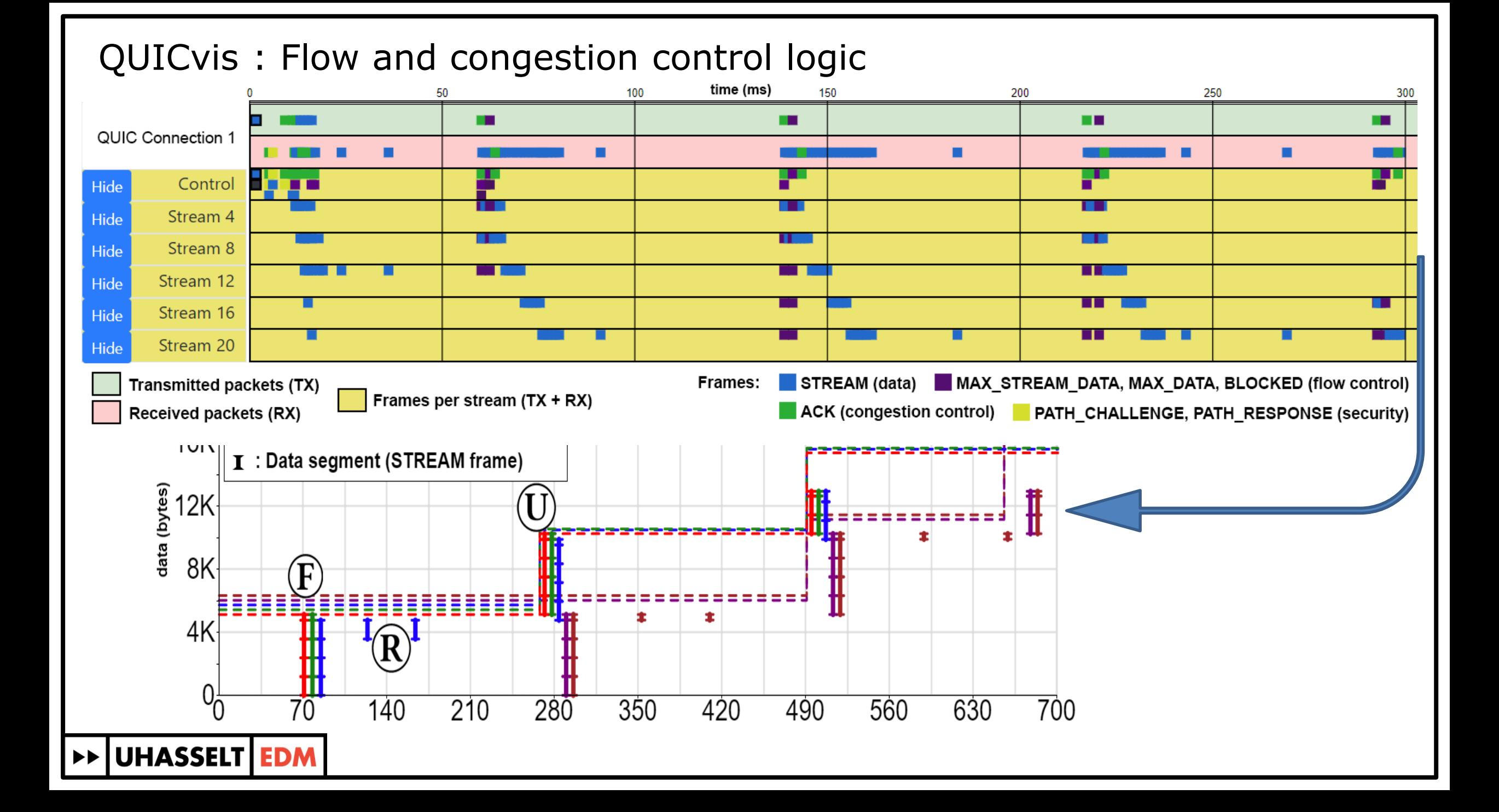

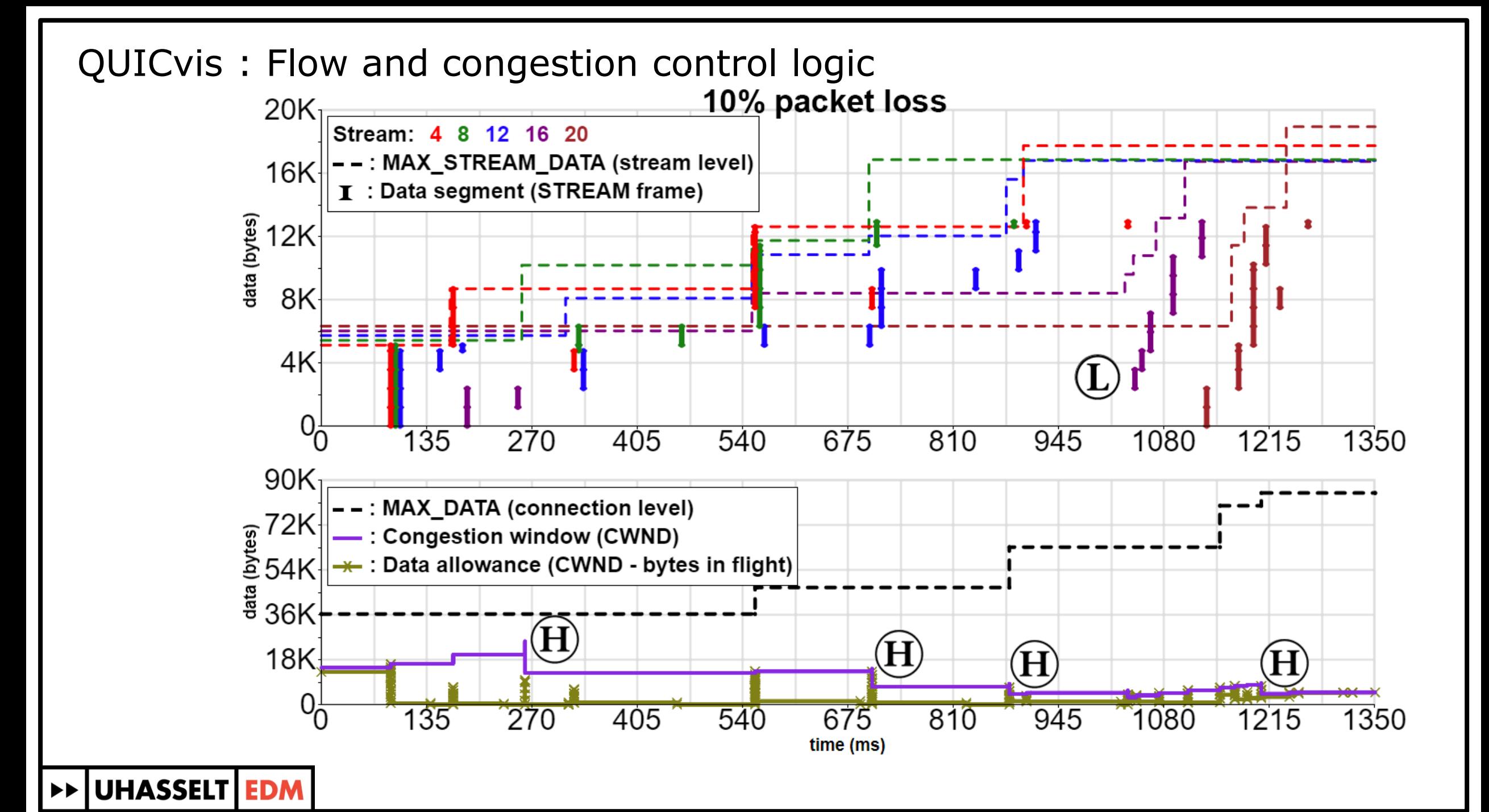

#### Sending data along with BLOCKED, going over the limit

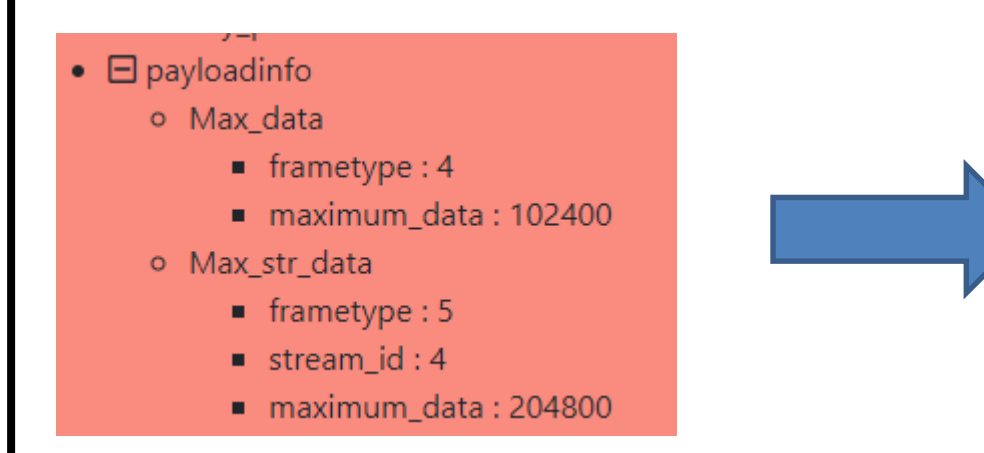

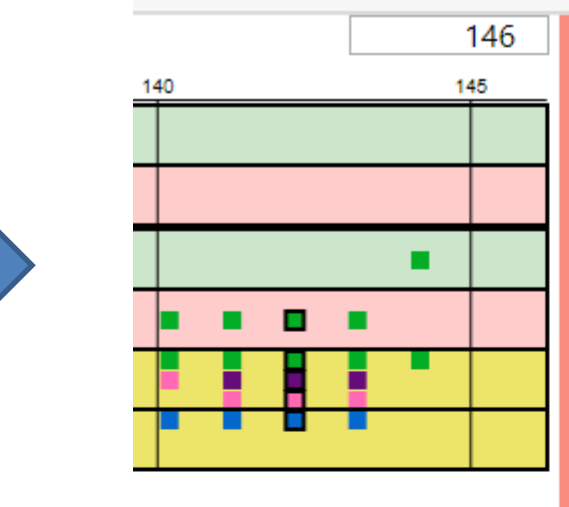

Client sends erroneous flow control allowances

Server sends BLOCKED, accompanied by STREAM, going over the max\_data

o Ack  $r$  frametype: 13 ■ largest\_ack: 718238325 ack\_delay: 760 ack\_block\_count:0 ack\_blocks: [] o Blocked  $r$  frametype: 8  $\blacksquare$  offset: 102400 o Padding  $\blacksquare$  frametype : 0  $\blacksquare$  length : 51 o Stream  $r$  frametype: 22 ■ type\_flags : { "off\_flag": true, "len\_flag": true, "fin\_flag": false } stream  $id:4$  $\bullet$  offset: 101460  $\bullet$  length : 1140 stream data: 626f726973206e69736920757420616c'borisnisiu  $\bullet$   $\Box$  serverinfo

#### Keep sending data VS flood of BLOCKED

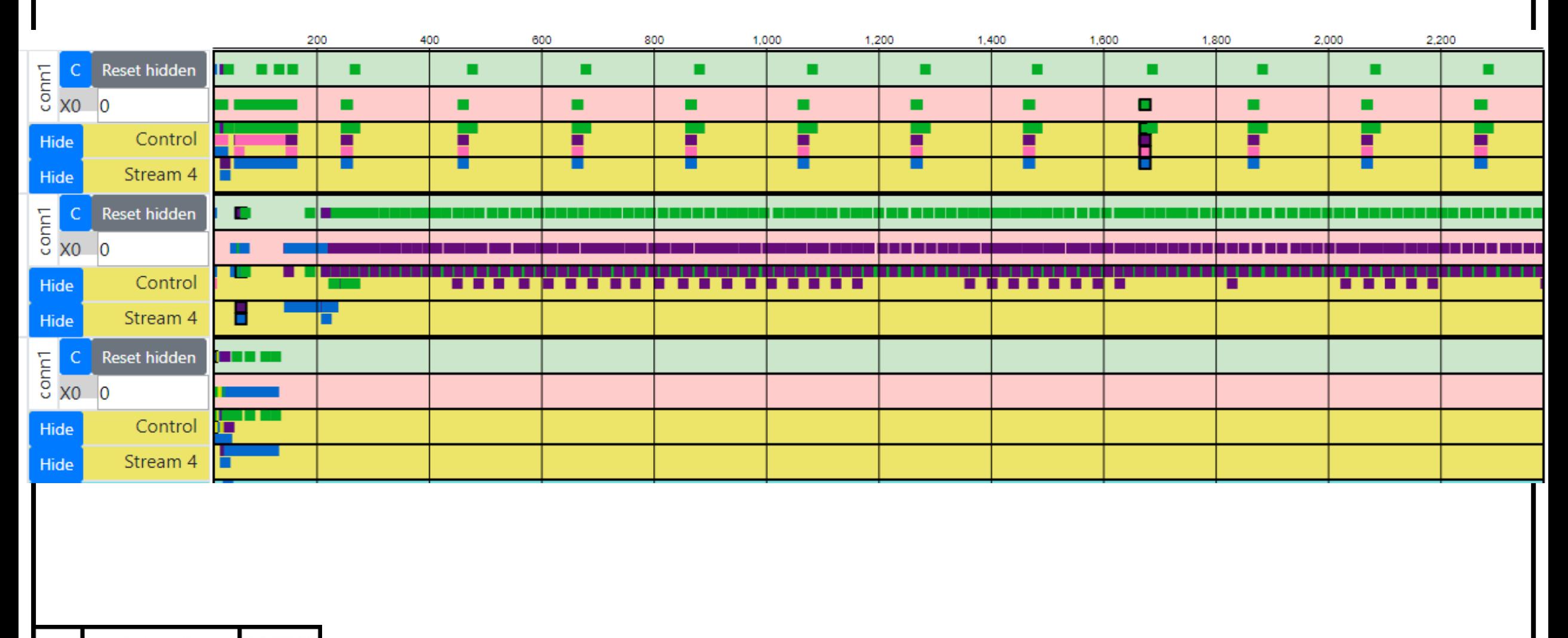

**>> UHASSELT EDM** 

#### Server retransmits too much, client answers to each blocked

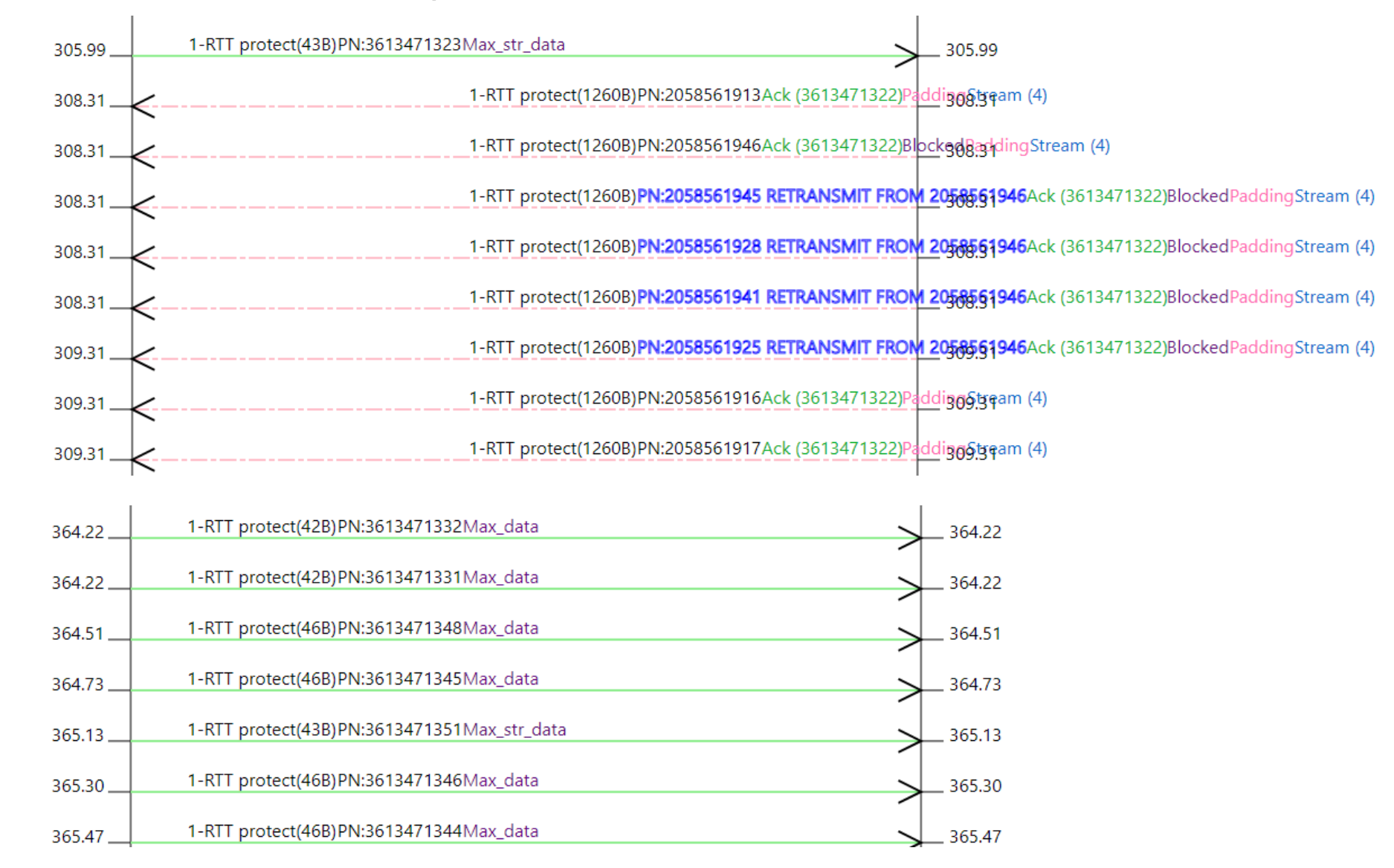

**UHASSELT EDM** 

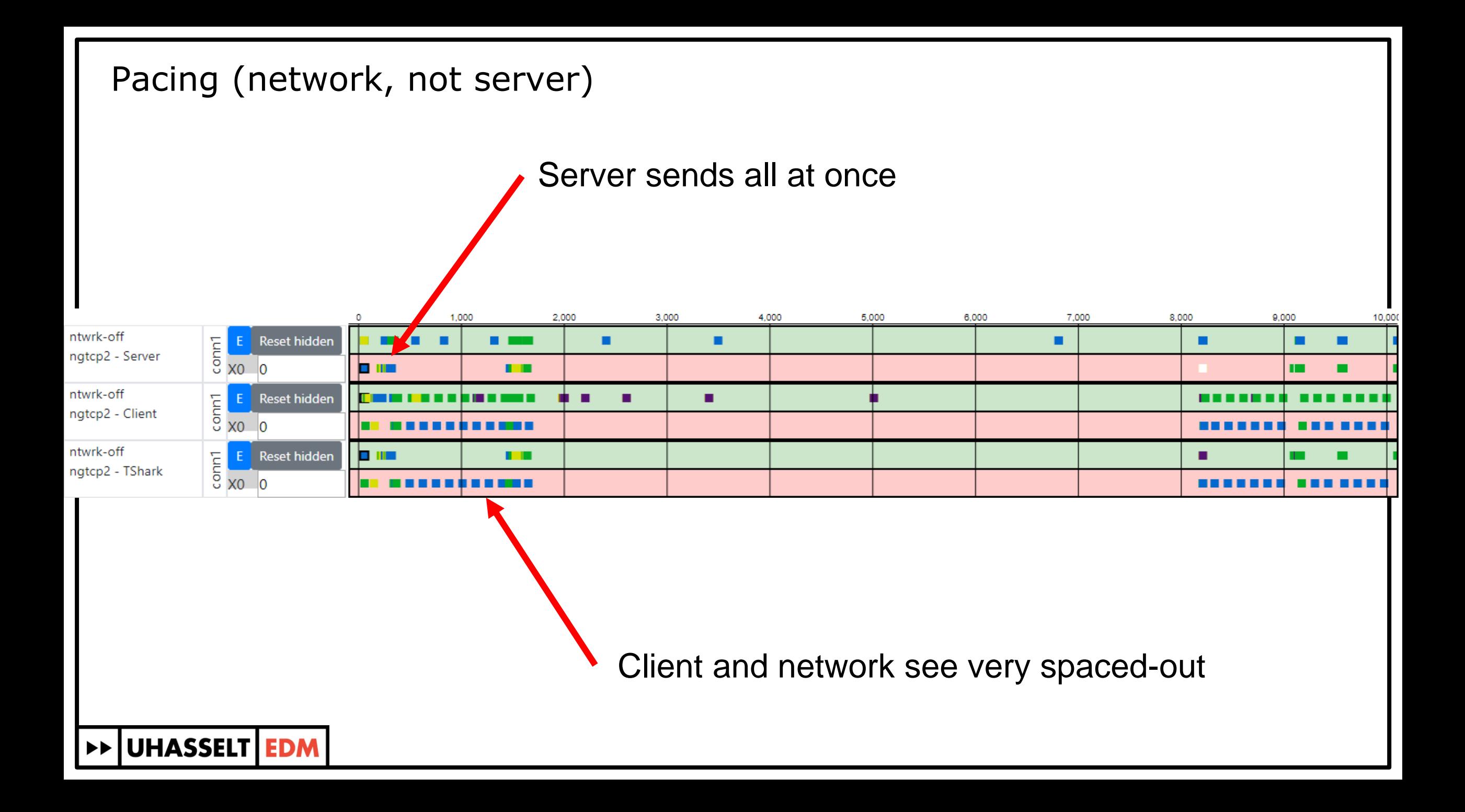

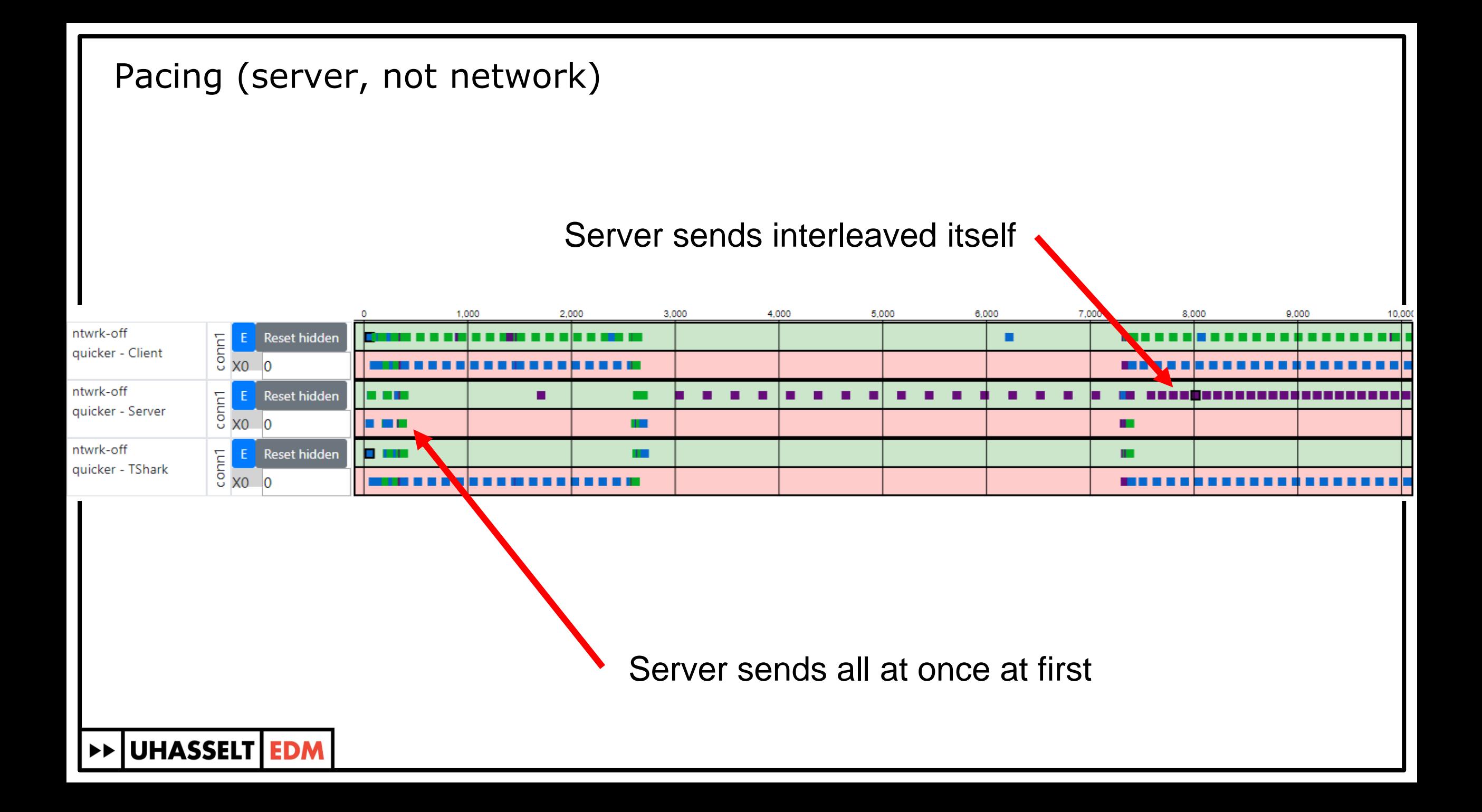

## **Extra slides**

DE UHASSELT EDM

## QUIC and HTTP/3

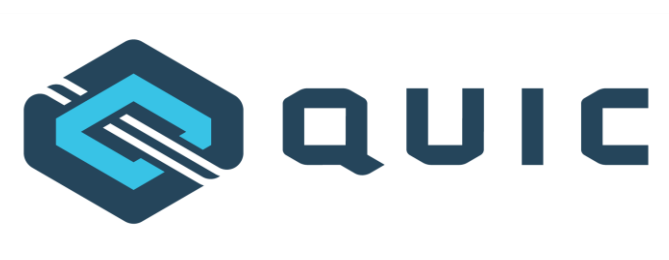

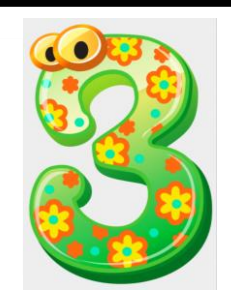

- Many people will be looking into the behavior
	- Initial implementations + conformance testing (current stage)
	- Early and at-scale deployments
	- Academic research (and teaching!)
	- Cycle starts over with new features in v2

Many use cases

- Debugging
- Live deployment
- **Education**
- New feature development
- **Example Scale verification**

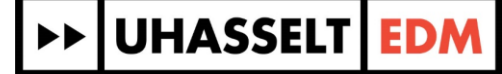

In the wild, things start getting hairy real quick: bufferbloat

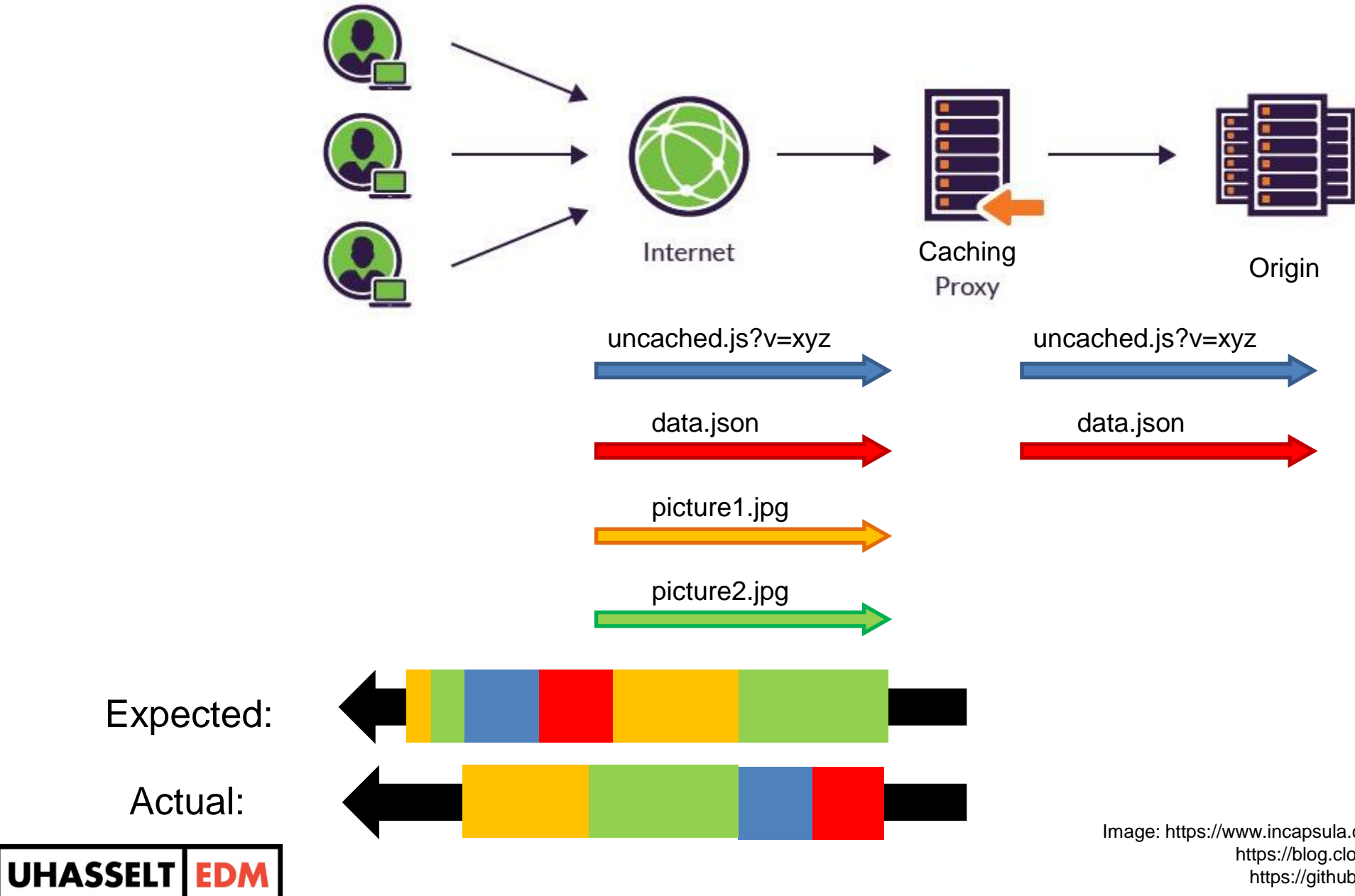

 $\blacktriangleright\blacktriangleright$ 

Image: https://www.incapsula.com/cdn-guide/glossary/reverse-proxy.html https://blog.cloudflare.com/http-2-prioritization-with-nginx/ https://github.com/andydavies/http2-prioritization-issues

Standard logging: existing alternatives

- HTTP/2 debug state
	- .json response for .well-known/h2/state
	- **EXA)** High-level summary of internal h2 state
	- **Poll-based, manually diff changes between states**

```
"streams": {
                             "5": \{Low overhead
                               "state": "HALF CLOSED REMOTE",
                               "flowIn": 65535,
                               "flowOut": 6291456,
                               "dataIn": \theta,
                               "dataOut": 0,
                               "paddingIn": 0,
                               "paddingOut": 0,
                                                                                              Coarse grained"created": 1470835059.619137
                             \},
                            "7": {
                               "state": "OPEN",
                               "flowIn": 65535,
                               "flow0ut": 6291456,
                               "queuedData": 59093,
                           },
UHASSELT EDM
                                                                                                 https://tools.ietf.org/html/draft-benfield-http2-debug-state-01
```
Standard logging: existing alternatives

- NetLog (Chromium)
	- .json log of full browser window
	- Medium-level (no congestion stuff, prioritization, loss, ...)
	- **Event-based, one entry for every state change**

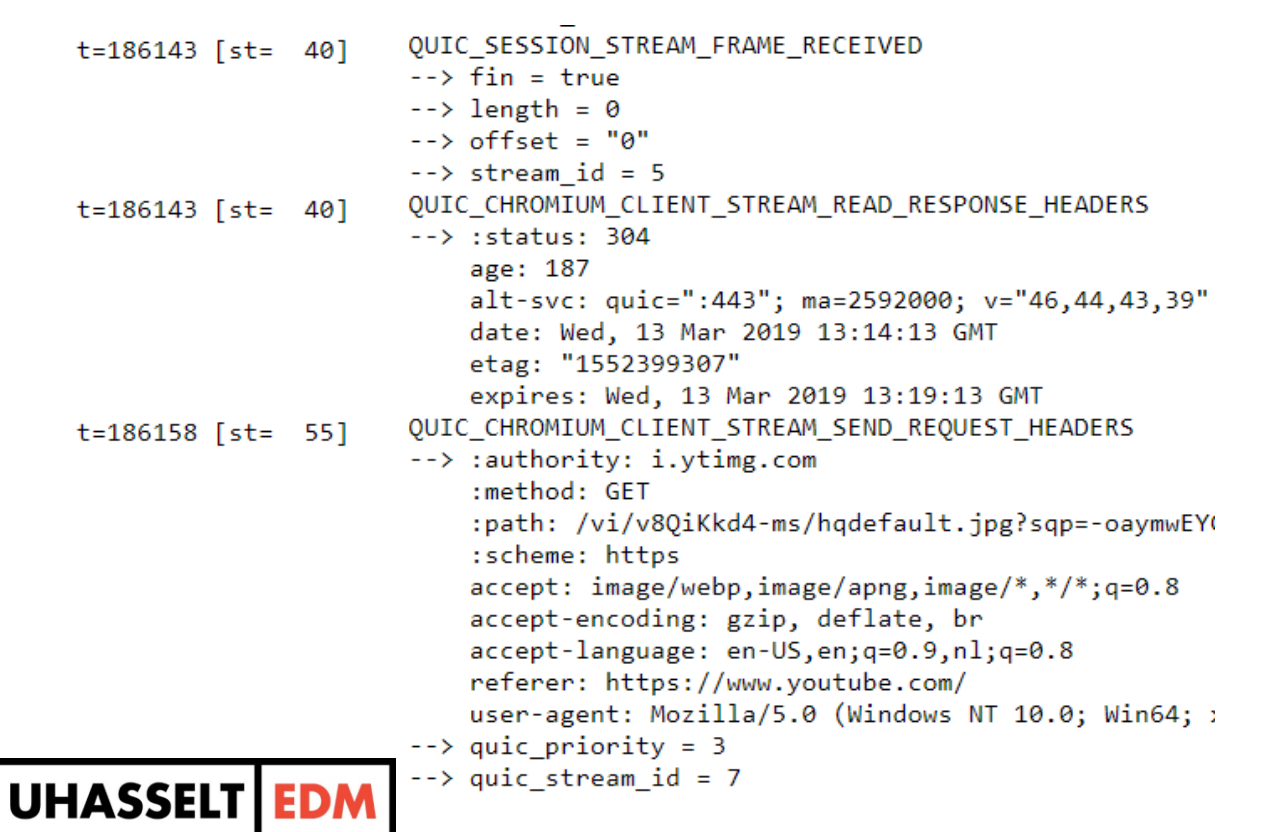

- Event correlation to "sources"
- Event phase: start, end, none

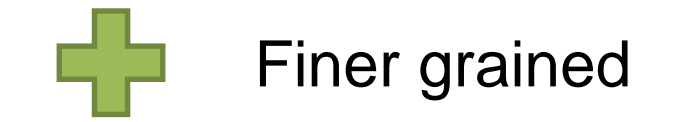

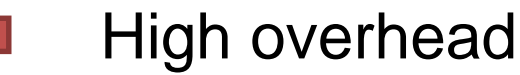

chrome://net-export https://netlog-viewer.appspot.com Standard logging: existing alternatives

- quic-trace
	- .json response (from protocolbuffer)
	- **EXECT** Low-level (focus on congestion control and loss)
	- **Event-based, one entry for every state change**

```
Reasons logged explicitly
                       enum EventType {
                         UNKNOWN EVENT = 0;
                         PACKET SENT = 1;
                         PACKET RECEIVED = 2;
                         PACKET LOST = 3;
                         APPLICATION LIMITED = 4;
                         EXTERNAL PARAMETERS = 5;
                                                                   Finer grained
                       \mathbf{E}enum TransmissionReason {
                         NORMAL TRANSMISSION = 0;
                         TAIL LOSS PROBE = 1;
                                                                   High overhead
                         RTO TRANSMISSION = 2;
                         PROBING TRANSMISSION = 3;
                       };
>>|UHASSELT|EDM
```